# FirstGPS<sup>™</sup> Starter Kit

## **User Guide**

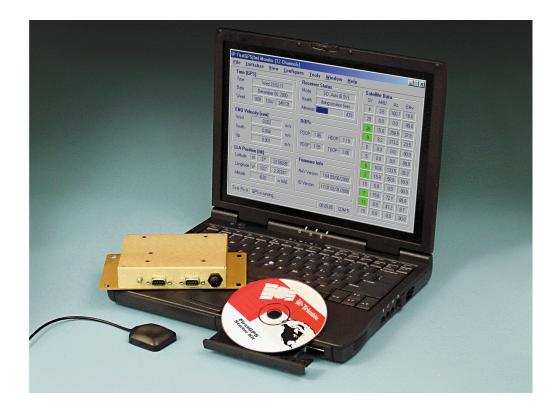

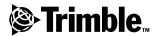

Version 1.0 Part Number 44326-00-ENG Revision A March 2001

#### **Corporate Office**

Trimble Navigation Limited 645 North Mary Avenue Post Office Box 3642 Sunnyvale, CA 94088-3642 U.S.A.

Phone: +1-408-481-8940, 1-800-545-7762 www.trimble.com

#### **Support Offices**

For support in Europe, call: +44.1256.746.239 or send a fax to: +44.1256.760.148.

For support outside Europe, call: +1-408-481-8786 or send a fax to: +1-408-481-2011

#### Copyright

© 2001, Trimble Navigation Limited. All rights reserved.

#### **Trademarks**

The Sextant logo with Trimble is a trademark of Trimble Navigation Limited, registered in the United States Patent and Trademark Office.

The Globe & Triangle, Trimble, FirstGPS, and Colossus are trademarks of Trimble Navigation Limited.

All other trademarks are the property of their respective owners.

#### **Release Notice**

This is the March 2001 release of the FirstGPS Starter Kit User Guide, part number 44326-00-ENG. It applies to version 1.0 of the FirstGPS API software.

The following limited warranties give you specific legal rights. You may have others, which vary from state/jurisdiction to state/jurisdiction. The following limited warranties give you specific legal rights. You may have others, which vary from state/jurisdiction to state/jurisdiction.

#### **Hardware Limited Warranty**

Trimble warrants that this Trimble hardware product (the "Product") shall be free from defects in materials and workmanship and will substantially conform to Trimble's applicable published specifications for the Product for a period of one (1) year, starting from the date of delivery. The warranty set forth in this paragraph shall not apply to software/firmware products.

## Software and Firmware License, Limited Warranty

This Trimble software and/or firmware product (the "Software") is licensed and not sold. Its use is governed by the provisions of the applicable End User License Agreement ("EULA"), if any, included with the Software. In the absence of a separate EULA included with the Software providing different limited warranty terms, exclusions and limitations, the following terms and conditions shall apply. Trimble warrants that this Trimble Software product will substantially conform to Trimble's applicable published specifications for the Software for a period of ninety (90) days, starting from the date of delivery.

#### Warranty Remedies

Trimble's sole liability and your exclusive remedy under the warranties set forth above shall be, at Trimble's option, to repair or replace any Product or Software that fails to conform to such warranty ("Nonconforming Product") or refund the purchase price paid by you for any such Nonconforming Product, upon your return of any Nonconforming Product to Trimble in accordance with Trimble's standard return material authorization procedures.

#### Warranty Exclusions and Disclaimer

These warranties shall be applied only in the event and to the extent that: (i) the Products and Software are properly and correctly installed, configured, interfaced, maintained, stored, and operated in accordance with Trimble's relevant operator's manual and specifications, and; (ii) the Products and Software are not modified or misused. The preceding warranties shall not apply to, and Trimble shall not be responsible for defects or performance problems resulting from (i) the combination or utilization of the Product or Software with products, information, data, systems or devices not made, supplied or specified by Trimble; (ii) the operation of the Product or Software under any specification other than, or in addition to, Trimble's standard specifications for its products; (iii) the unauthorized modification or use of the Product or Software; (iv) damage caused by accident, lightning or other electrical discharge, fresh or salt water immersion or spray; or (v) normal wear and tear on consumable parts (e.g., batteries).

THE WARRANTIES ABOVE STATE TRIMBLE'S ENTIRE LIABILITY, AND YOUR EXCLUSIVE REMEDIES, RELATING TO PERFORMANCE OF THE PRODUCTS AND SOFTWARE. EXCEPT AS OTHERWISE EXPRESSLY PROVIDED HEREIN, THE PRODUCTS, SOFTWARE, AND ACCOMPANYING DOCUMENTATION AND MATERIALS ARE PROVIDED "AS-IS" AND WITHOUT EXPRESS OR IMPLIED WARRANTY OF ANY KIND BY EITHER TRIMBLE NAVIGATION LIMITED OR ANYONE WHO HAS BEEN INVOLVED IN ITS CREATION. PRODUCTION, INSTALLATION, OR DISTRIBUTION INCLUDING, BUT NOT LIMITED TO, THE IMPLIED WARRANTIES OF MERCHANTABILITY AND FITNESS FOR A PARTICULAR PURPOSE, TITLE, AND NONINFRINGEMENT. THE STATED EXPRESS WARRANTIES ARE IN LIEU OF ALL OBLIGATIONS OR LIABILITIES ON THE PART OF TRIMBLE ARISING OUT OF, OR IN CONNECTION WITH, ANY PRODUCTS OR SOFTWARE. SOME STATES AND JURISDICTIONS DO NOT ALLOW LIMITATIONS ON DURATION OR THE EXCLUSION OF AN IMPLIED WARRANTY, SO THE ABOVE LIMITATION MAY NOT APPLY TO YOU.

TRIMBLE NAVIGATION LIMITED IS NOT RESPONSIBLE FOR THE OPERATION OR FAILURE OF OPERATION OF GPS SATELLITES OR THE AVAILABILITY OF GPS SATELLITE SIGNALS.

#### **Limitation of Liability**

TRIMBLE'S ENTIRE LIABILITY UNDER ANY PROVISION HEREIN SHALL BE LIMITED TO THE GREATER OF THE AMOUNT PAID BY YOU FOR THE PRODUCT OR SOFTWARE LICENSE OR U.S.\$25.00. TO THE MAXIMUM EXTENT PERMITTED BY APPLICABLE LAW, IN NO EVENT SHALL TRIMBLE OR ITS SUPPLIERS BE LIABLE FOR ANY INDIRECT, SPECIAL, INCIDENTAL OR CONSEQUENTIAL DAMAGES WHATSOEVER UNDER ANY CIRCUMSTANCE OR LEGAL THEORY RELATING IN ANY WAY TO THE PRODUCTS, SOFTWARE AND ACCOMPANYING DOCUMENTATION AND MATERIALS, (INCLUDING, WITHOUT LIMITATION, DAMAGES FOR LOSS OF BUSINESS PROFITS, BUSINESS INTERRUPTION, LOSS OF BUSINESS INFORMATION, OR ANY OTHER PECUNIARY LOSS), REGARDLESS WHETHER TRIMBLE HAS BEEN ADVISED OF THE POSSIBILITY OF ANY SUCH LOSS AND REGARDLESS OF THE COURSE OF DEALING WHICH DEVELOPS OR HAS DEVELOPED BETWEEN YOU AND TRIMBLE. BECAUSE SOME STATES AND JURISDICTIONS DO NOT ALLOW THE EXCLUSION OR LIMITATION OF LIABILITY FOR CONSEQUENTIAL OR INCIDENTAL DAMAGES, THE ABOVE LIMITATION MAY NOT APPLY TO YOU.

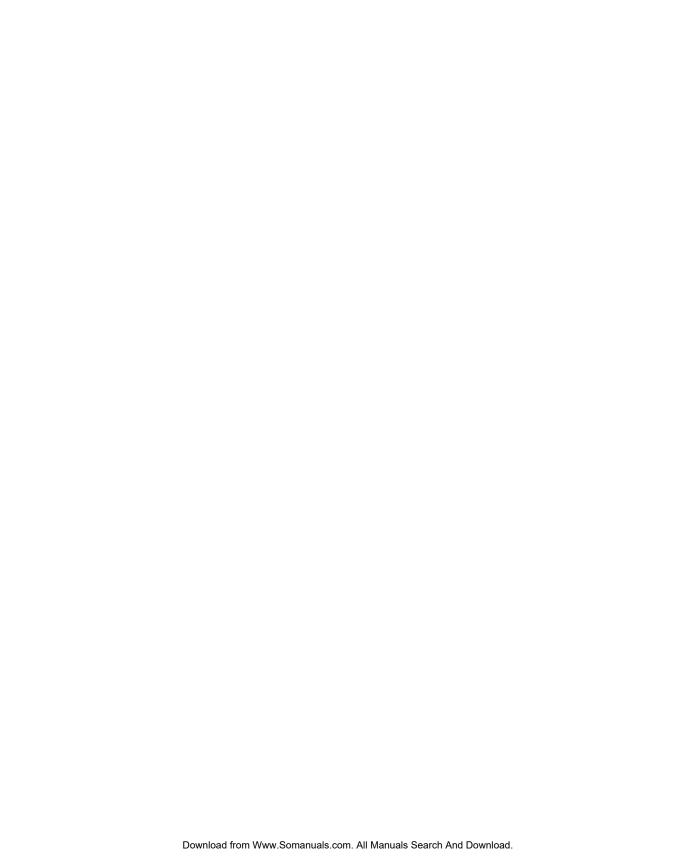

## **Contents**

|   | About This Manual                                                                |
|---|----------------------------------------------------------------------------------|
|   | Related InformationxTechnical AssistancexiYour CommentsxiDocument Conventionsxii |
| 1 | FirstGPS Starter Kit Overview                                                    |
|   | Purpose of the Starter Kit                                                       |
|   | FirstGPS Architecture                                                            |
|   | Input/Output Interface                                                           |
|   | FirstGPS Software                                                                |
|   | Application Layer                                                                |
|   | Starter Kit Components                                                           |
|   | Measurement Platform Module (MPM)                                                |
|   | Motherboard                                                                      |
|   | Antenna                                                                          |
|   | Power Supply                                                                     |
|   | Software                                                                         |
| 2 | Using the Starter Kit                                                            |
|   | Touring the Sample Application                                                   |
|   | Running the FirstGPS Starter Kit for the First Time                              |
|   | Running the FirstGPS Starter Kit                                                 |
|   | FirstGPS Monitor Main User Interface                                             |
|   | Time [GPS]                                                                       |
|   | ENU Velocity [filt]                                                              |
|   |                                                                                  |

|   | LLA Position [filt]                                   |
|---|-------------------------------------------------------|
|   | Receiver Status                                       |
|   | DOPs                                                  |
|   | Firmware Info                                         |
|   | Satellite Data                                        |
|   | Program Status                                        |
|   | FirstGPS Monitor Features                             |
|   | File Menu                                             |
|   | Initialize Menu                                       |
|   | View Menu                                             |
|   | Configure Menu                                        |
|   | Tools Menu                                            |
|   | Window Menu                                           |
|   | Help Menu                                             |
|   | Configuring FirstGPS Monitor for the Output Protocols |
| _ |                                                       |
| 3 | Software Integration                                  |
|   | Overview                                              |
|   | Power-Up and Power-Down                               |
|   | Polled vs. Event-Driven Data Collection               |
|   | Event vs. API Table                                   |
| Α | Hoing the FirstCBS ADI                                |
| A | Using the FirstGPS API                                |
|   | Overview                                              |
|   | Examples                                              |
|   | FirstGPS API - Simple Data Types                      |
|   | FirstGPS API - Navigation Data Types                  |
|   | npAllChStatusType                                     |
|   | npChStatusType                                        |
|   | npCompTimeType                                        |
|   | npDgpsCorrType                                        |
|   | npDopType                                             |

vi FirstGPS Starter Kit User Guide

| npErrorEstType                                              | 41 |
|-------------------------------------------------------------|----|
| npFixChType                                                 | 41 |
| npFixSvSelType                                              | 42 |
| npFixType                                                   | 43 |
| npNavConfigType                                             | 44 |
| npNavFixType                                                | 45 |
| npNavStatusType                                             | 46 |
| npOscStatusType                                             | 48 |
| npTempMeasType                                              | 48 |
| npVersionTagType                                            | 49 |
| npVersionType                                               | 49 |
| FirstGPS API - #define Directives and Enumerated Data Types | 50 |
| Event Handling Constants                                    | 50 |
| Almanac Status Code                                         | 50 |
| Channel Status Code                                         | 52 |
| Navigation Status Code                                      | 52 |
| DGPS Operating Mode                                         | 52 |
| DGPS Configuration Mode                                     | 53 |
| Dynamic Mode Flag                                           | 53 |
| Operating Dimension                                         | 53 |
| Oscillator Status Code                                      | 54 |
| Position Fix Source                                         | 54 |
| Position Fix Status                                         | 55 |
| Position Fix DGPS Status                                    | 55 |
| Position Status Code                                        | 56 |
| Satellite Status Code                                       | 57 |
| Time Status Code                                            | 57 |
| Standard FirstGPS Events                                    | 58 |
| FirstGPS API - Return Types                                 | 58 |
| FirstGPS API - Function Descriptions                        | 59 |
| navGetBbAddr                                                | 59 |
| navGetChStatus                                              | 60 |

| navGetCompactTime61    |
|------------------------|
| navGetDgpsCorrParams   |
| navGetEvent            |
| navGetLastFix          |
| navGetNavConfig        |
| navGetNavStatus68      |
| navGetNavVersion       |
| navGetOscStatus        |
| navInitTime            |
| navPutDgpsCorrParams   |
| navPutNavConfig        |
| navPutOscFreqOffset    |
| navGetSvSelections     |
| navGetTempParams       |
| navStartTempMeas78     |
| navGpsShutDown         |
| navGpsStart            |
| nov.DutInitDocition 01 |

## **Glossary**

## Index

viii FirstGPS Starter Kit User Guide

## **About This Manual**

Welcome to the FirstGPS Starter Kit User Guide. This manual describes how to install, set up, and use the FirstGPS<sup>TM</sup> Application Programming Interface (API).

If you are not familiar with the Global Positioning System (GPS), visit our Web site for an interactive look at Trimble and GPS at:

www.trimble.com

Trimble assumes that you are familiar with Microsoft Windows and know how to use a mouse, select options from menus and dialogs, make selections from lists, and refer to online help.

## **Related Information**

This manual is provided in portable document format (PDF).

Other sources of related information are:

- Help The software has built-in, context-sensitive help that lets you quickly find the information you need. Access it from the *Help* menu. Alternatively, click the **Help** button in a dialog, or press F1. To access the What's This? Help, click the question mark in the top right corner of a dialog box then click the relevant item.
- Readme.txt file A Readme.txt file contains information added after the documentation was completed. To read this file, double-click it or use a text editor to open it. The installation program also copies this file into the program directory.
- Release notes The release notes describe new features of the product, information not included in the manual, and any changes to the manual. The release notes are provided as a .doc file on the CD and are installed in the program directory (typically C:\Program Files\Trimble\FirstGPS) when you install the software. Use a text editor to view the contents of the release notes.
- ftp.trimble.com Use the Trimble FTP site to send files or to receive files such as software patches, utilities, service bulletins, and FAQs. Alternatively, access the FTP site from the Trimble Web site at www.trimble.com/support/support.htm.
- Trimble training courses Consider a training course to help you use your GPS system to its fullest potential. For more information, visit the Trimble Web site at:
  - www.trimble.com/support/training.htm

## **Technical Assistance**

If you have a problem and cannot find the information you need in the product documentation, do one of the following:

- Send an e-mail to: firstgps\_support@trimble.com
- Contact support at one of the numbers listed in the front section of this manual.
- Request technical support using the Trimble Web site at: www.trimble.com/support/support.htm

## **Your Comments**

Your feedback about the supporting documentation helps us to improve it with each revision. To forward your comments, do one of the following:

- Send an e-mail to:
  - ReaderFeedback@trimble.com.
- Complete the Reader Comment Form at the back of this manual and mail it according to the instructions at the bottom of the form.

If the reader comment form is not available, send comments and suggestions to the address in the front of this manual. Please mark it Attention: Documentation Group.

## **Document Conventions**

The document conventions are as follows:

| Convention                 | Definition                                                                                                    |  |  |
|----------------------------|----------------------------------------------------------------------------------------------------|--|--|
| Italics                    | Identifies software menus, menu commands, dialog boxes, and the dialog box fields.                                                                                                    |  |  |
| Helvetica Narrow           | Represents messages printed on the screen.                                                                                                    |  |  |
| Helvetica Bold             | Identifies a software command button, or represents information that you must type in a software screen or window.                                                                                            |  |  |
| 'Select Italics / Italics' | Identifies the sequence of menus, commands, or dialog boxes that you must choose in order to reach a given screen.                                                                                            |  |  |
| Ctrl                       | Is an example of a hardware function key that you must press on a personal computer (PC). If you must press more than one of these at the same time, this is represented by a plus sign, for example, Ctrl+C. |  |  |

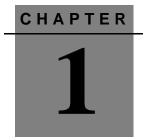

## **FirstGPS Starter Kit Overview**

## In this chapter:

- Purpose of the Starter Kit
- FirstGPS Architecture
- Starter Kit Components

## **Purpose of the Starter Kit**

FirstGPS<sup>TM</sup> technology is designed for customers who need a simple Global Positioning System (GPS) chipset in their applications.

The Starter Kit is for evaluation of FirstGPS software performance. The Starter Kit includes:

- A sample hardware board
- A sample hardware environment, including antenna, power, and serial communications
- A sample Windows software application (Microsoft® Windows 95 / Windows 98 / Windows NT / Windows 2000)
- Sample source code for a typical application with examples of API calls
- This manual in PDF format on the supplied CD

Together, these give a preliminary view of the hardware and software interfaces and provide the basis for a high-level discussion of hardware and software integration issues.

## FirstGPS Architecture

With FirstGPS software, the Position-Velocity-Time (PVT) solution is accessed directly by the host application through calls to an Application Programming Interface (API). This is a significant departure from past practice, where the GPS function was usually a *PVT-serial solution*, that is, a complete GPS receiver board that generated the Position Velocity Time (PVT) fix, and then communicated the PVT fix to the host application through a serial port. The API-based design offers considerably more flexibility for the applications designer, along with benefits in terms of size, power, and cost.

FirstGPS Starter Kit User Guide

The FirstGPS architecture is built around three components designed by Trimble:

- Colossus<sup>TM</sup> Radio Frequency (RF) ASIC
- IO Digital Signal Processing (DSP) ASIC
- FirstGPS software library<sup>1</sup>

The Colossus and IO<sup>2</sup> chips are the center of the GPS function hardware core. The FirstGPS library is the software interface with the GPS function hardware core, and it is linked into the customer's software application.

A complete FirstGPS implementation comprises the following components:

- Power
- Antenna and low-noise amplifier (LNA)
- The GPS function hardware core
- The host software application (Application Layer and FirstGPS library)

<sup>1.</sup> The FirstGPS software library is sometimes referred to as simply the FirstGPS library.

<sup>&</sup>lt;sup>2.</sup> The IO chip (pronounced EEH-ooh) is named after the moon of Jupiter, whose discovery (along with the three other Galilean moons) was one of the landmarks in the history of navigation. By marking the Jovian lunar transits/eclipses (Galileo estimated there are three per day on average), two navigators can easily synchronize their timepieces. This established the first anywhere, anytime time standard. Since the measurement of time is equivalent to the measurement of longitude, observation of the Jovian moons allowed absolute accurate positioning for the first time in the history of man. For a more detailed account of Galileo's discovery, and the invention of the chronometer which *eclipsed* his discovery, see *Longitude: The True Story of* a Lone Genius Who Solved the Greatest Scientific Problem of His Time, Dava Sobel, 1995.

## Input/Output Interface

The Starter Kit contains a complete sample FirstGPS implementation, described in Starter Kit Components, page 9. The sample hardware core is the Measurement Platform Module (MPM), described on page 9. The sample host software application is a Windows-based program described in detail in Chapter 2, Using the Starter Kit. The sample power interface, antenna interface, and the serial interface between MPM and host CPU are provided by the motherboard housing the MPM.

#### FirstGPS Hardware Core

There are two FirstGPS ASICs, an RFIC (Colossus) and a DSP ASIC (IO). These two chips—combined with a voltage regulator, a Surface Acoustic Wave (SAW) filter, and a crystal oscillator—create the GPS function hardware core. Figure 1.1 shows the block diagram of this hardware core.

The MPM in the FirstGPS Starter Kit is a sample board layout of the GPS hardware component. The MPM board is described in Measurement Platform Module (MPM), page 9. Layout depends upon the customer's application. Proper board layout is crucial to good RF performance.

4 FirstGPS Starter Kit User Guide

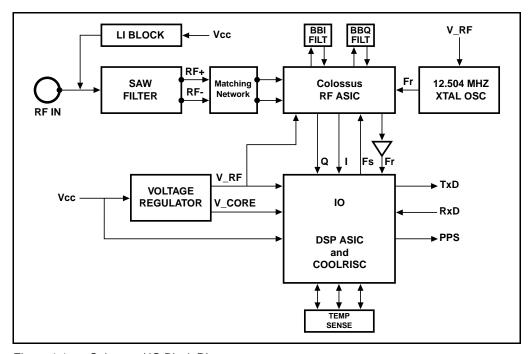

Figure 1.1 Colossus / IO Block Diagram

#### **Power**

The hardware core requires three voltages:

| Hardware Core | Voltage      |
|---------------|--------------|
| VCC           | 3.3 ±0.3 VDC |
| V_RF          | 3.0 ±0.3 VDC |
| V_CORE        | 2.0 ±0.2 VDC |

In a typical implementation, 3.3 VDC is supplied to VCC and a voltage regulator distributes the voltage to the various components as required.

#### Oscillator

The Local Oscillator (LO) for FirstGPS can be either 12.504 MHz or 13.000 MHz. The crystal must be accurate to within 10 PPM. Trimble recommends a Temperature-Compensated Crystal Oscillator (TCXO).

#### Colossus RFIC

The GPS signal conversion from an analog signal to digital data is performed by the Colossus RF ASIC. This ASIC contains a two-stage down-converter using a 1400 MHz VCO located inside the chip. The first conversion brings the GPS signal from 1575.42 MHz (L1) to an Intermediate Frequency (IF) of 175.42 MHz. The second conversion is to the pseudo-base band frequency of 84 kHz. After the second conversion, the GPS signal is divided into  $\boldsymbol{I}$  and  $\boldsymbol{Q}$  bits which are in phase-quadrature with respect to each other. The  $\boldsymbol{I}$  and  $\boldsymbol{Q}$  bits are passed through a low-pass filter off chip, brought back in to a limiting amplifier, and then sampled before being passed onto the IO DSP. The sampling frequency input to the Colossus, by the IO DSP, is the external LO frequency divided by four. For a 12.504 MHz system the sampling frequency would be 3.126 MHz.

**Note** – Keep all of the above frequencies in mind for EMI purposes when doing system design.

All three voltages listed in Power, page 5 are supplied to Colossus to feed the separate sections of the IC, VCC\_RF for the RF conversion, VCC\_DIG for the digital dividers, and VCC\_OUT for the *I* and *Q* output buffers.

#### IO DSP

The GPS signal-processing function is performed by the IO DSP. This ASIC contains the GPS correlation channels and a small CoolRISC processor core with its own RAM and ROM. The CoolRISC runs the tracking loop code that controls the correlators.

The FirstGPS architecture is different from most GPS receiver architectures. In all modern GPS architectures, the software resides in a multitasking environment. The tasks perform a variety of functions, including:

- tracking loop control
- measurement conditioning
- position computations
- navigation data decoding

The highest priority task is the signal-processing code (tracking loops). This code, although it has a small code footprint, has a very high interrupt rate (up to 2000 Hz) with a stringent latency requirement. The rest of the tasks can loosely be grouped as navigation code. These form a larger body of code, heavy with floating-position operations, but with higher tolerance to latency.

In typical GPS board implementations, all tasks are hosted in the same CPU even though they have significantly different characteristics. In contrast, the FirstGPS architecture hosts the signal-processing function on the IO and the navigation function on a host CPU, allowing the processor characteristics to be optimized for each function and reducing total system loading.

#### **IO Interfaces**

The outputs of the IO tracking loops are sent via serial link to the host CPU, where the FirstGPS navigation code resides. There, the raw outputs from IO are processed into range, Doppler, and orbit data information, and then further processed into a PVT solution. These results are made available through a fully featured FirstGPS API to the host application. In the reverse direction, IO receives tracking loop controls from the FirstGPS software via the serial link. The serial link rate between IO and host CPU is typically 19200 baud.

The IO has a Pulse-per-Second (PPS) function. One of the IO pins is held high for approximately 5 microseconds at the start of every UTC second. An API call is available to apply a small time bias, typically an advance of a few microseconds, to account for cable lengths.

The IO also has a temperature function. Inside the IO chip is a temperature-sensitive counter. An API call provides the counts in real-time, and the counts can be converted into temperature using a simple formula.

## FirstGPS Software

The FirstGPS software library is the GPS function software core. It resides on the host CPU, so it shares RAM and ROM with the customer's application. The library must be compiled specific to each application, depending on the CPU, Real-time Operating System (RTOS), and compiler. The source code is very portable, written in C, and it has been ported to a variety of different development environments. The FirstGPS software library encompasses the complete software interface with the IO chip, so the IO is essentially transparent to the application software.

A complete list of API calls for the FirstGPS software library is listed in Appendix A, Using the FirstGPS API. In general, the application program uses the FirstGPS API calls to:

- Boot the IO and start the GPS function.
- Initialize the receiver with non-volatile memory and current time, if available.
- Change receiver control parameters (satellite masks, DGPS corrections).
- Fetch current receiver status.
- Fetch the most recent PVT solution.
- Fetch ancillary data (for example, signal strengths).
- Stop the GPS function.

#### 8 FirstGPS Starter Kit User Guide

## **Application Layer**

The term *Application Layer* is used to describe the host application software. This is typically software running a navigation system, a cellular wireless device, or any of a number of devices that benefit from knowledge of position, running on a Real-time Operating System (RTOS). This software provides at least the boot code and the user interface, and it exercises the FirstGPS software library through the function calls contained in the FirstGPS API.

## **Starter Kit Components**

## **Measurement Platform Module (MPM)**

The MPM board is a Trimble assembly designed for optimal performance of the IO DSP and Colossus RF ASICs running at a reference frequency of 12.504 MHz. A dual-output voltage regulator is used to create the VCC\_RF and VCC\_Core needed to run both the Colossus and IO DSP chips. The board size is a standard Trimble form-factor of 32 mm x 66 mm. The antenna connector is a rightangle, board-mounted MCX connector. I/O interfacing is through an 8-pin male header with the following pin identities:

| Pin# | Function                        | Pin # | Function                   |
|------|---------------------------------|-------|----------------------------|
| 1    | No Connect                      | 5     | RXD                        |
| 2    | Power                           | 6     | PPS                        |
| 3    | TXD                             | 7     | SP_EN (Serial Port Enable) |
| 4    | VCC_Ant (power for 5 V antenna) | 8     | GND                        |

Figure 1.2 shows the top layout of Trimble's MPM assembly:

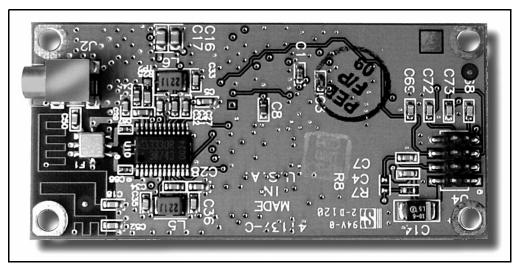

Figure 1.2 Top MPM Assembly Layout

Figure 1.3 shows the bottom layout of Trimble's MPM assembly:

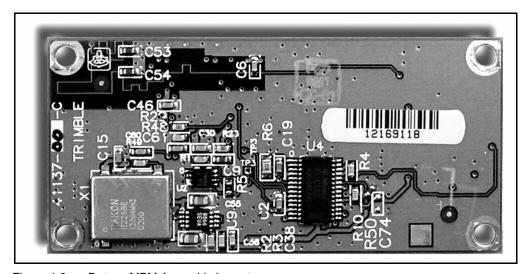

Figure 1.3 Bottom MPM Assembly Layout

#### 10 FirstGPS Starter Kit User Guide

#### Motherboard

The MPM interface motherboard includes a +9 to +32 VDC input software switching power supply that provides a regulated +3.3 VDC to the MPM receiver. It also converts the TTL level I/O to RS-232 for a direct interface to the computer. The motherboard provides an open collector interface for the PPS. The input voltage must be between +9 VDC and +32 VDC and is input to the board through a 3-pin circular connector of which only two pins are used. Supplying power outside the specified input range will damage the board.

Although there are two communication ports on the motherboard, only one is available for use by the MPM (Port 1).

| The pi | n ic | lentities | for | <b>PORT</b> | 1 | are: |
|--------|------|-----------|-----|-------------|---|------|
|--------|------|-----------|-----|-------------|---|------|

| Pin# | Function |
|------|----------|
| 1    | NC       |
| 2    | TX       |
| 3    | RX       |
| 4    | NC       |
| 5    | GND      |
| 6    | NC       |
| 7    | NC       |
| 8    | NC       |
| 9    | PPS      |
|      |          |

*Note* – Due to the open-collector interface, through the 9-pin RS-232 port, the polarity of the PPS signal is inverted. The pulse is a 4 µs negative-going pulse with the falling edge synchronized to UTC. When removed from the motherboard, the receiver provides a positive-going TTL level pulse, with the rising edge synchronized to UTC.

#### **Antenna**

The Antenna supplied with the Starter Kit is a 3.3 VDC patch antenna with integrated cable and connector for terminating to the interface unit. This is an active antenna with +28 dB of gain. The MPM requires approximately 10 dB to 14 dB of gain at the antenna connector on board for best performance.

## **Power Supply**

There are two ways to power the MPM Starter Kit using either the DC power cable or the AC/DC converter.

#### For DC:

- 1. Connect the terminated end of the power cable to the power connector on the interface unit.
- 2. Connect the red lead to positive voltage (+9 to +32 VDC).
- Connect the black lead to GND.
   The yellow lead is not used.

#### For AC:

- 1. Connect the output cable of the converter to the 3-pin power connector on the interface unit.
- 2. Using an appropriate three-prong AC power cable (not provided), connect the converter to an AC wall socket (110 VAC or 220 VAC).

### **Software**

See Chapter 2, Using the Starter Kit.

#### 12 FirstGPS Starter Kit User Guide

## **Using the Starter Kit**

## This chapter includes the following topics:

- Touring the Sample Application
- Running the FirstGPS Starter Kit for the First Time
- Running the FirstGPS Starter Kit
- FirstGPS Monitor Main User Interface
- FirstGPS Monitor Features
- Configuring FirstGPS Monitor for the Output Protocols

## **Touring the Sample Application**

This section provides a brief overview of the FirstGPS Starter Kit and Monitor program.

The Monitor program is a graphical user interface (GUI) application, which exercises the Trimble FirstGPS software library to generate position, time, and velocity information in a user-friendly visual Windows environment. The program allows performance evaluation of the FirstGPS platform running on the Microsoft Windows 95, 98, NT or 2000 operating environment.

## Running the FirstGPS Starter Kit for the First Time

This section describes how to set up the FirstGPS Starter Kit. (The FirstGPS Monitor program is referred to as *the GUI*.)

To set up the FirstGPS Starter Kit:

- 1. Connect the motherboard to a 9–32 VDC power supply.
- 2. Attach the antenna cable to the connector on the motherboard and place the antenna where over half the sky is visible.
  - **Note** Windows with reflective glass or wire mesh can sometimes block the GPS signal.
- 3. Use an RS-232 cable to connect Port 1 on the motherboard to a serial COM port on your PC.
- 4. Run the GUI.

The FirstGPS Starter Kit CD installs the GUI to your C:\Program Files\Trimble\FirstGPS folder.

If this is the first time the program has been run, the application settings window shown below appears.

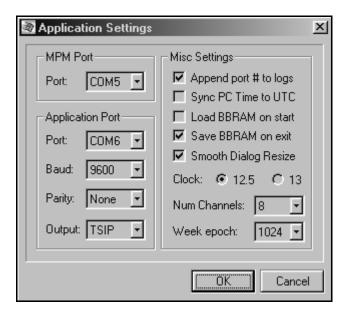

Be sure to select the correct application settings before running the MPM kit:

- 1. Set the MPM Port to the name of the COM port on the PC used to connect with the MPM.
- 2. Select the Save BBRAM on exit check box. This will provide a faster Time to First Fix (TTFF).
- Set Clock to 12.504 MHz. 3.
- Set Num Channels to 12. 4.
- Set Week epoch to 1024. This includes all dates between August 22, 1999 and March 2019.

To modify these or other application settings at a later time, from the FirstGPS Monitor menu, page 17, select Configure / Settings.

## **Running the FirstGPS Starter Kit**

When the *FirstGPS Monitor* main window appears, shown on page 17, the GPS engine is ready to start.

To launch the GPS engine (FirstGPS library):

• Select *Initialize / Start GPS*.

If the application fails to initialize, a startup failed message is displayed in the status bar on the bottom left of the main window. If this occurs, please check that:

- The COM port settings are correct in the application settings.
- The serial cable is connected between Port 1 of the MPM and the PC's COM port.
- The MPM kit is powered up with a correct DC power source.

To stop the GPS function after the GUI has been running:

• Select *Initialize / Stop GPS*.

This shuts down the FirstGPS library and the MPM. You can then exit the GUI.

**Note** – If the GUI is still running when the MPM unit is disconnected from the power source, you must restart the GUI application.

## FirstGPS Monitor Main User Interface

The *FirstGPS Monitor* main window of the program, shown below, is divided into eight sections. Once the GPS is running and the program is communicating with the MPM kit, these sections are updated dynamically with current GPS information.

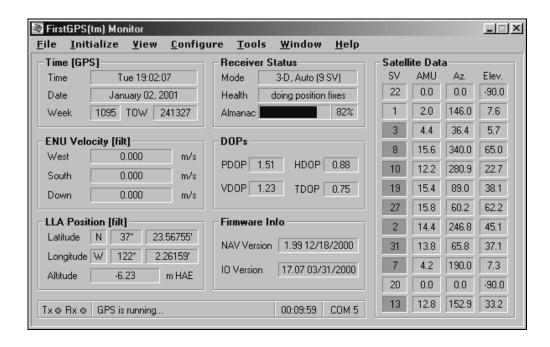

## Time [GPS]

The *Time* panel displays the following, relative to GPS or UTC depending on the output options. (Refer to *Timing Output*, page 23.)

- *Time* the day of the week, and time in hours: minutes: seconds
- Date month, day, and year
- Week and TOW the current GPS week number and time of week respectively.

For more information, refer to *navGetCompactTime*, page 61.

## **ENU Velocity [filt]**

*ENU Velocity* is the current velocity (updated every second) in the East-North-Up directions, in meters per second. For more information, refer to *navGetLastFix*, page 66.

## **LLA Position [filt]**

*LLA Position* is the current position (updated every second) in Latitude-Longitude-Altitude coordinates. Units are degrees and minutes relative to the WGS-84 datum. For latitude, *N* and *S* denote North and South; for longitude, *E* and *W* denote East and West. Altitude is computed in meters, referenced either to mean sea level or to the WGS-84 ellipsoid depending on the output options. For more information, refer to *navGetLastFix*, page 66.

### **Receiver Status**

Receiver Status displays current receiver information:

- *Mode* the operating mode: 2D or 3D, Automatic or Manual
- Health the health of the FirstGPS library
- Almanac the status of the collected GPS almanac pages

The window also shows how much of the almanac has been collected and displays the message complete & current when the almanac collection has been completed. For more information, refer to *navGetNavStatus*, page 68, and *navGetSvSelections*, page 75.

### **DOPs**

DOPs is the abbreviation for **D**ilution **O**f **P**recision numbers. These numbers are roughly associated with accuracy: the larger the numbers are, the less accurate the fix is.

The two most useful numbers are Horizontal DOP (HDOP). proportional to horizontal position accuracy, and Vertical DOP (VDOP). Position DOP (PDOP) is for three-dimensional position accuracy, and Time DOP (TDOP) is used for time accuracy. For more information, refer to *navGetLastFix*, page 66, and to the Glossary.

#### Firmware Info

Firmware Info is the firmware version of the FirstGPS library and the firmware version of the MPM. For more information, refer to navGetNavVersion, page 69.

### Satellite Data

Satellite Data is the current satellite tracking information for each IO channel:

- SV satellite identifier (PRN). If the PRN is against a green background, that satellite is usable for fixes.
- AMU the signal strength (in AMUs)
- Az. azimuth
- *Elev.* elevation in degrees, if known. When elevation is unknown, the value 90 or -90 is displayed.

For more information, refer to *navGetChStatus*, page 60 and navGetSvSelections, page 75.

## **Program Status**

This section of the window has no title. It is located at the bottom of the window. Program Status indicates:

- Status of the serial connection between PC and MPM
- Status of the FirstGPS library
- Time since power-up
- Name of the COM port on the PC

## **FirstGPS Monitor Features**

The menu bar in the FirstGPS Monitor main window, page 17, contains seven menus, as shown below.

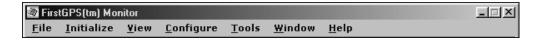

The following sections describe these menus.

#### File Menu

Use File / Exit to close the FirstGPS Monitor window.

#### Initialize Menu

The following sections describe the six *Initialize* menu items.

## Start / Stop GPS

When the GPS engine is not running, this menu item displays *Start GPS*. To start the GPS engine, select this item.

When the GPS engine is running, this menu item displays *Stop GPS*. To stop the GPS engine, select this item. Stop GPS will also save important parameters to Battery Backed-up RAM (BBRAM).

#### Cold Reset

Select *Initialize / Cold Reset* to restart the GPS engine and perform a firmware reset after erasing all of the collected GPS data such as the almanac and ephemeris. Cold resets result in a TTFF of 2 to 3 minutes.

#### Warm Reset

Select *Initialize / Warm Reset* to restart the GPS engine and perform a firmware reset after erasing the ephemeris from the collected GPS data. Performing a warm reset assumes that you have operated the MPM long enough to collect almanac information and calculate PVT. A typical warm reset results in a TTFF of about 50 seconds.

#### **Hot Reset**

Select *Initialize / Hot Reset* to restart the GPS engine and perform a firmware reset without erasing any collected GPS data. Performing a hot reset assumes that you have operated the MPM long enough to collect almanac and ephemeris information and calculate PVT. A typical hot reset results in a TTFF of about 15 seconds.

#### Set 2D Ref Altitude

Select *Initialize / 2D Ref Altitude* to prompt for a reference altitude for the receiver while operating in the 2D mode.

## **PPS Output**

Select *Initialize / PPS Output* to enable the PPS output on the MPM board.

### View Menu

The following sections describe the sixteen *View* menu items.

#### **Plots**

Select *View / Plots* to display a *Real-time Position Plot* and a *Real-time Sky Plot*.

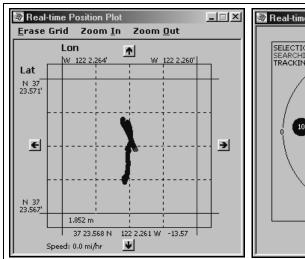

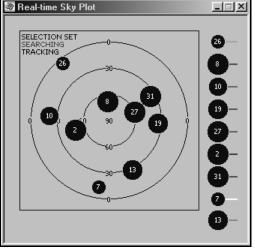

## **Protocol Output**

Select *View / Protocol Output* to view output data in the industry-standard NMEA protocol in a separate window. Click **Configure** in the output window to set up the protocol output options.

When you select to view NMEA output, the window displays ASCII NMEA sentences.

## **Position Output**

Select View / Position Output to change the output position format, either latitude / longitude / altitude or Cartesian Earth-Centered-Earth-Fixed (ECEF) coordinates.

## **Velocity Output**

Select *View / Velocity Output* to change the output velocity format, either East / North / Up or ECEF coordinates.

## **Timing Output**

Select *View / Timing Output* to change the output time format, either GPS or UTC reference. The difference between UTC and GPS is equal to the number of leap seconds added since 1970.

## Signal Level Output

Select *View / Signal Level Output* to change the satellite signal level output format to either AMU or CNO. For definitions of these terms, see page 83.

The signal level is displayed in the *Satellite Data* section of the main application window.

## **Almanac Pages**

Select View / Almanac Pages to display GPS data for each of the collected satellite almanac pages. Refer to the ICD-GPS-200 specification for definitions of the almanac terms.

#### Almanac Health

Select *View / Almanac Health* to display GPS data for the almanac health page. For more information, refer to the *npNavStatusType*, ulAlmHealthStatus parameter on page 47.

## **Ephemeris Pages**

Select *View / Ephemeris Pages* to display GPS data for each of the collected satellite ephemeris pages. Refer to the *ICD-GPS-200* specification for definitions of the ephemeris terms.

## Ionosphere Info

Select *View / Ionosphere Info* to display GPS data for the ionospheric model data page. Refer to the *ICD-GPS-200* specification for definitions of the ionosphere information terms.

## **UTC Page Info**

Select *View / UTC Page Info* to display GPS data for the UTC data page. Refer to the *ICD-GPS-200* specification for definitions of the UTC data terms.

## **GPS System Message**

Select *View / GPS System Message* to display GPS system messages for each satellite. Refer to the *ICD-GPS-200* specification for definitions of the GPS system messages.

#### **Oscillator Offset**

Select *View / Oscillator Offset* to display the MPM's oscillator bias and drift (updated every second). For more information, refer to *navGetOscStatus*, page 70.

## **Channel Tracking Status**

Select *View / Channel Tracking Status* to hide or display the *Satellite Data* section in the main window of the program. For more information, refer to *navGetChStatus*, page 60 and *navGetSvSelections*, page 75.

Download from Www.Somanuals.com. All Manuals Search And Download.

#### FirstGPS Starter Kit User Guide

24

#### Satellite Visibility

Select *View / Satellite Visibility* to display the *Satellite Visibility* window which shows elevation angles of all satellites.

#### **Temperature**

Select *View / Temperature* to start the IO's temperature sensor reports. For more information, refer to *navStartTempMeas*, page 78 and navGetTempParams, page 76.

## **Configure Menu**

The following sections describe the five *Configure* menu items.

#### **Receiver Configuration**

Select *Configure / Receiver Configuration* to configure the FirstGPS firmware parameters. For more information, refer to navGetNavConfig, page 67.

# **Filter Configuration**

Select *Configure / Filter Configuration* to configure the FirstGPS filter parameters.

# **Protocol Configuration**

Select Configure / Protocol Configuration to configure NMEA protocol output options. For information on how to enable NMEA output, see Configuring FirstGPS Monitor for the Output Protocols, page 29.

#### **Data Logging**

Select *Configure / Data Logging* to configure a data logging option. You can log position fix data to a file in two different formats:

- Tab-delimited ASCII text
- Industry-standard NMEA ASCII text

#### **Settings**

Select *Configure / Settings* to configure the FirstGPS Monitor parameters. The descriptions of the parameters in the *Application Settings* window follow:

- *MPM Port* the serial communication port number to which the MPM unit is connected through the RS-232 interface.
- Application Port The output protocols port settings. This must be a port different from the MPM port. The PC must have at least one more serial port (in addition to the one used for the MPM port) to use the Output Protocols feature.
- Append port # to logs Select this check box to append the MPM port number to the log file names, if any log options are enabled through the Configure | Data Logging menu item.
- Sync PC time to UTC Select this check box to synchronize the local PC time to UTC, once the MPM unit has started running and the exact time is known.
- Load BBRAM on start This option enables loading the BBRAM file to the FirstGPS library when connecting to the MPM unit. The BBRAM file contains the GPS system data such as:
  - the almanac
  - ephemeris
  - UTC
  - IONO(sphere) information

Loading the current BBRAM file allows for faster TTFF.

26

This file does not come with the distribution of the FirstGPS Monitor application. Rather, it is generated automatically when the application runs for the first time and the Save BBRAM on exit option is selected. Usually, it takes about 15 minutes of tracking GPS signals before the BBRAM file is completely filled with GPS almanac pages. On consecutive starts, if the FirstGPS Monitor has been properly stopped (using the *Initialize / Stop* menu item), the BBRAM file is saved in the same directory as the GUI executable. Having this file available at the next power-up makes the TTFF much faster.

- Save BBRAM on exit This option enables the generation of the BBRAM file as described in the previous paragraph.
- Smooth Dialog Resize This option enables a smooth slide-out effect when various GUI dialog boxes are displayed.
- Clock This option enables selection of the LO to 12.504 MHz or 13,000 MHz. The MPM in the Starter Kit comes with a 12.504 MHz crystal. The FirstGPS library will not run unless the *Clock* option is properly set.
- Num Channels This option enables selection of the number of channels of the MPM unit. The MPM comes with 12 channels.
- Week Epoch This option enables selection of the week epoch number, which is the number of 1024 week periods since 6 January 1980.

#### Tools Menu

The following sections describe the three *Tools* menu items.

#### TTFF Test Setup

Select *Tools / TTFF Test Setup* to configure and run a time-to-first-fix (TTFF) test.

#### **TTFF Statistics**

Select *Tools / TTFF Statistics* to display TTFF statistics.

#### **Position Accuracy**

Select *Tools / Position Accuracy* to display the position accuracy relative to the specified reference position. By default, the reference position is the first position fix generated by the FirstGPS library. This feature is useful only when the MPM is stationary and its exact position is known.

#### Window Menu

The Window menu offers one item:

#### **Always On Top**

Select *Window / Always on Top* to have the GUI window always visible on the screen (never overlapped by other windows).

# Help Menu

The *Help* menu offers two items:

#### **Product Info**

Select *Help / Product Info* to display product information. For more information, refer to *navGetNavVersion*, page 69.

#### **About**

Select *Help / About* to display the *About* dialog with copyright and contact information.

# Configuring FirstGPS Monitor for the **Output Protocols**

The FirstGPS Monitor supports NMEA, the industry-standard ASCII output protocol, which can be used through a serial interface from a PC COM port.

To configure the FirstGPS Monitor for NMEA output, you must specify the application port in the program settings using Configure / Settings from the main menu. The application port must be a COM port different from the one connected to the MPM unit. Set the application port parameters as desired. The default NMEA parameters are: 4800 baud, none, 8, 1.

NMEA outputs can be viewed on an ASCII terminal emulation program, such as Hyperterm. This program is typically used on a second computer. A single computer can be used provided that there are three COM ports (one for MPM, one for NMEA protocol, and one for the ASCII output program). An RS-232 null modem should be used for PC-to-PC communications.

# CHAPTER 3

# **Software Integration**

# In this chapter:

- Overview
- Power-Up and Power-Down
- Polled vs. Event-Driven Data Collection
- Event vs. API Table

#### Overview

The FirstGPS software library runs as a library to a host application under a Real-Time Operating System (RTOS). This chapter discusses a few of the design implementation issues.

# **Power-Up and Power-Down**

The FirstGPS software is provided as a static library. It must be linked with the user-defined application task (AppTask) to generate object code that can be loaded onto a target environment and run. It is the AppTask's responsibility to start up and shut down the FirstGPS engine as required. The two API functions *navGpsStart*, page 80, and *navGpsShutDown*, page 79, are provided for that purpose.

Before any other API calls can be made, the AppTask must call *navGpsStart*, page 80, once to power up the GPS engine. In response to this call, two events are generated:

- NAV\_POWER\_ON\_ACK The first event is generated immediately after the call to *navGpsStart* and indicates that a request to power up has been received, and that the GPS engine is starting up.
- NAV\_START\_UP\_COMPLETE The second event is generated a few moments later to indicate that the FirstGPS library and the IO have successfully started and are running. This may take up to 3 seconds, depending on the hardware and RTOS.

After the second event has been received, the AppTask may use other FirstGPS API functions to retrieve library data. In addition, any API calls that configure library components (such as the receiver or filter configuration) must also be called at this time, if required.

When GPS operation is not required, the library can be shut down to decrease power consumption. To power down the library, the application must call *navGpsShutDown*, page 79. In response to this call, the NAV READY TO SHUTDOWN event is generated as soon as the library is completely shut down. It may take up to several seconds before this event is generated.

#### Polled vs. Event-Driven Data Collection

The FirstGPS library provides facilities for both polled and eventdriven data collection.

- Polled data collection involves the AppTask periodically calling FirstGPS API functions to retrieve various data from the library (position fix, almanac status, satellite data, and so on).
  - The AppTask assumes the responsibility of scheduling data collection. This type of data collection is useful when responding to manual requests for data, such as through a serial cable, keyboard, or touch-screen interface. Polled data is also useful when the AppTask has a timer-based scheduling mechanism to periodically collect, store, and/or process the data available through the API.
- Event-driven data collection allows the AppTask to quickly retrieve data through the API as soon as the data is generated by FirstGPS. The library generates an event whenever significant new data is available while the library is running. For example, every time the library computes a new position/velocity fix, a **New Position Fix Available** event is generated.

The library can generate several different types of events. The Standard FirstGPS Events table on page 58 lists all of them. Based on the type of event generated, the AppTask calls a corresponding API function to retrieve data associated with the event. The Event vs. API Table, page 35, lists FirstGPS events and the corresponding API function calls.

Whenever an event is generated, the event data structure is stored internally in a queue in the library. In order for the application task to know which events have been generated, a special API function, *navGetEvent*, page 63, is used to retrieve FirstGPS events. This function blocks the calling task (for example, AppTask) until an event is generated at which point the task is resumed.

In a typical application, the AppTask runs in a simple loop, calling *navGetEvent* continuously. When an event is generated by the FirstGPS library, the function returns the event information, allowing the application task to call the API function corresponding to the generated event and process the data. After the event-specific processing is complete, the application task calls *navGetEvent* again and repeats the loop.

Note – Event-driven data collection is the preferred method of using the FirstGPS API calls. Trimble recommends that polled data collection be used mainly when responding to queries for library data. For example, when a New Position Fix Available event is generated, the AppTask calls navGetLastFix, page 66, to retrieve the newly generated position fix data. The application should avoid scenarios where it constantly calls API functions, such as navGetLastFix on its own (scheduled by a timer or while running in an infinite loop).

For information on how to retrieve events properly, refer to the description of the API function *navGetEvent*, page 63.

34

# **Event vs. API Table**

| EVENT DESCRIPTION                               |                       |                                |
|-------------------------------------------------|-----------------------|--------------------------------|
|                                                 | EVENT ID              | API                            |
| New position/velocity fix available             | NAV_FIX_NEW           | navGetLastFix (page 66)        |
| No new fix available                            | NAV_NO_FIX_NEW        | n/a                            |
| New satellite tracking selection                | NAV_TRK_SELECTION_NEW | navGetChStatus (page 60)       |
| New satellite fix selection available           | NAV_FIX_SV_SEL_NEW    | navGetSvSelections (page 75)   |
| New differential correction available           | NAV_REF_DCORR_NEW     | navGetDgpsCorrParams (page 62) |
| Acknowledge to a request to start GPS           | NAV_POWER_ON_ACK      | navGpsStart (page 80)          |
| FirstGPS library successfully started           | NAV_START_UP_COMPLETE | navGpsStart (page 80)          |
| FirstGPS library successfully shut down         | NAV_READY_TO_SHUTDOWN | navGpsShutDown (page 79)       |
| FirstGPS library failed to initialize and start | NAV_START_UP_FAILED   | navGpsStart (page 80)          |
| New temperature measurement data                | NAV_TEMP_MEAS         | navGetTempParams<br>(page 76)  |
| FirstGPS library fatal error generated          | NAV_FATAL_ERROR       | n/a                            |

36

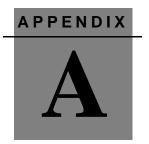

# **Using the FirstGPS API**

#### In this chapter:

- Overview
- Examples
- FirstGPS API Simple Data Types
- FirstGPS API Navigation Data Types
- FirstGPS API #define Directives and Enumerated Data Types
- FirstGPS API Return Types
- FirstGPS API Function Descriptions

#### **Overview**

This appendix describes the FirstGPS API data types, return types, function descriptions, and so on.

# **Examples**

Refer to the sample application source code on the CD-ROM shipped with your Starter Kit. The examples illustrate how to use the API calls.

# FirstGPS API - Simple Data Types

The table below describes all the simple data types defined within the Navigation Platform.

| Defined Data Type | Description                              |
|-------------------|------------------------------------------|
| S8                | Signed 8 bits integer.                   |
| U8                | Unsigned 8 bits integer.                 |
| S16               | Signed 16 bits integer.                  |
| U16               | Unsigned 16 bits integer.                |
| S32               | Signed 32 bits integer.                  |
| U32               | Unsigned 32 bits integer.                |
| FLT               | 4 bytes single-precision floating point. |
| DBL               | 8 bytes double-precision floating point. |
| BOOLEAN           | 1 byte Boolean value.                    |

# FirstGPS API - Navigation Data Types

The following subsections list all the data structures used for the Navigation platform. All bit field descriptions assume the convention that the least significant bit (LSB), the *first* bit, is bit 0.

# npAllChStatusType

npAllChStatusType is used to report the tracking status of all channels.

| Data Type      | Variable              | Description                                                                                    |
|----------------|-----------------------|------------------------------------------------------------------------------------------------|
| U32            | ulGpsTowMsec          | GPS time of week in milliseconds.                                                              |
| npChStatusType | tChStatus[N_CHANNELS] | Individual satellite tracking status. For details, refer to npChStatusType in the table below. |

#### npChStatusType

*npChStatusType* describes the tracking status for a channel.

| Data Type | Variable     | Description                                                                                                   |
|-----------|--------------|----------------------------------------------------------------------------------------------------|
| U8        | ucSvld       | SV prn number.                                                                                                |
| U8        | ucNavStatus  | Describes navigation status. For the possible values and description, see Navigation Status Code, page 52.    |
| U8        | ucAmu5       | SNR in units of 0.2 AMU per bit.                                                                              |
| S16       | sCno         | SNR in units of CNO. The range is 0 to 47.                                                                    |
| U16       | usReserved   | Reserved for future use.                                                                                      |
| U16       | usMeasStatus | Describes measurement status. For all the possible values and descriptions, see Channel Status Code, page 52. |
| FLT       | fltAzimuth   | Azimuth in radians.                                                                                           |
| FLT       | fltElev      | Elevation in radians.                                                                                         |

# npCompTimeType

*npCompTimeType* defines a minimal set of clock/time fields that can be used to do conversions between GPS time and SCOUNT.

| Data Type | Variable    | Description                                                                                           |
|-----------|-------------|----------------------------------------------------------------------------------------------------|
| U32       | ulMsecs     | GPS time of week in milliseconds.                                                                     |
| U16       | usWeeks     | GPS week number.                                                                                      |
| U16       | usRefScount | SCOUNT value.                                                                                         |
| U8        | ucStatus    | Status of the time. For all the possible values and descriptions, refer to Time Status Code, page 57. |

# npDgpsCorrType

npDgpsCorrType describes the differential correction block.

| Data Type | Variable          | Description                                              |
|-----------|-------------------|----------------------------------------------------------|
| U8        | ucSvld            | Satellite ID.                                            |
| U8        | uclod             | Issue of data.                                           |
| DBL       | dblTime           | Correct time tag; GPS time of week in seconds.           |
| U32       | ulTimeOfReception | Time of reception; GPS time of week in milliseconds.     |
| FLT       | fltPrc            | Pseudorange correction in meters.                        |
| FLT       | fltRrc            | Range rate correction in meters/second.                  |
| FLT       | fltRrcDot         | Acceleration correction in meters/second <sup>2</sup> .  |
| FLT       | fltPrcErrEst      | 1-sigma pseudorange correction error estimate in meters. |

# npDopType

*npDopType* contains a set of DOP (dilution of precision) parameters.

| Data Type | Variable | Description     |
|-----------|----------|-----------------|
| FLT       | fltPDOP  | Position DOP.   |
| FLT       | fltHDOP  | Horizontal DOP. |
| FLT       | fltVDOP  | Vertical DOP.   |
| FLT       | fltTDOP  | Time DOP.       |

# npErrorEstType

npErrorEstType stores the system estimate of error of the produced fix. These are 1-sigma values and are computed based on the expected error from each satellite and the geometry of the constellation in use.

| Data Type | Variable | Description                          |
|-----------|----------|--------------------------------------|
| FLT       | flt3D    | Total position error in meters.      |
| FLT       | fltHoriz | Horizontal position error in meters. |
| FLT       | fltVert  | Vertical position error in meters.   |
| FLT       | fltTime  | Time bias error in meters.           |

# npFixChType

npFixChType stores channel-dependent fix data.

| Data Type | Variable                  | Description                                       |
|-----------|---------------------------|---------------------------------------------------|
| FLT       | fltReserved[N_CHANNELS+1] | Reserved for future use.                          |
| S16       | sCno[N_CHANNELS]          | CNO of SVs used in fix. The range is 0 to 47.     |
| U8        | ucSvUsed[N_CHANNELS]      | ID of satellites used.                            |
| U8        | uclode[N_CHANNELS]        | IODE of satellites used.                          |
| U8        | ucAmu5[N_CHANNELS]        | AMU*5 of SVs used in fix. The range is 0-16*5=80. |

# npFixSvSelType

*npFixSvSelType* describes the current constellation of satellites used in the current position fix.

| Data Type | Variable             | Description                                                                                                    |
|-----------|----------------------|----------------------------------------------------------------------------------------------------|
| U8        | ucStatus             | Satellite status code. For all the possible values and descriptions, refer to Satellite Status Code on page 57.  |
| U8        | ucDimMode            | Operating dimension mode. For all the possible values and descriptions, refer to Operating Dimension on page 53. |
| U8        | ucDgpsMode           | Differential GPS mode. For all the possible values and descriptions, refer to, DGPS Operating Mode on page 52.   |
| U8        | ucSatCnt             | Number of satellites in the constellation.                                                                       |
| S8        | cSvUsed [N_CHANNELS] | A list of SVs in the constellation.                                                                              |
| прDорТуре | tDop                 | Dilution of precision numbers. For more information, refer to npDopType, page 41.                                |

# npFixType

npFixType is used to store fix data.

| Data Type      | Variable     | Description                                                                                                    |
|----------------|--------------|----------------------------------------------------------------------------------------------------|
| DBL            | dblPosLLA[3] | [0]—Latitude in radians. The range is from $-\pi/2$ to $+\pi/2$ .  [1]—Longitude in radians. The range is from $-\pi$ to $+\pi$ .  [2]—Altitude above Datum ellipsoid in meters. |
| FLT            | fltVelEnu[3] | <ul><li>[0]—East.</li><li>[1]—North.</li><li>[2]—Up velocities</li><li>in meters/second. The range is from 0.0 to +300.0.</li></ul>                                              |
| npErrorEstType | tErrorEst    | Solution 1-sigma error estimate numbers. For more information, refer to npErrorEstType, page 41.                                                                                 |

# npNavConfigType

*npNavConfigType* contains a set of parameters which maintains the configuration of a GPS receiver.

| Data Type | Variable        | Description                                                                                                    |
|-----------|-----------------|----------------------------------------------------------------------------------------------------|
| FLT       | fltElevMask     | Elevation mask. (Radians $0.0 - \pi/2$ ).                                                                                                    |
| FLT       | fltAmuMask      | AMU mask.                                                                                                    |
| FLT       | fltDopMask      | DOP mask.                                                                                                    |
| FLT       | fltPdopSwitch   | PDOP 2D/3D switch level.                                                                                                    |
| FLT       | fltMaxOscOffset | The search algorithm assumes the oscillator is +/- fltMaxOscOffset from nominal. The larger the value, the longer it takes to acquire. Units are df/f. |
| U8        | ucOprtngDim     | Operating dimension. For all the possible values, refer to Operating Dimension, page 53.                                                               |
| U8        | ucDgpsCfg       | Differential GPS configuration mode.<br>For all the possible values, refer to<br>DGPS Configuration Mode, page 53.                                     |
| U8        | ucDynamics      | Receiver modes. For all the possible values, refer to Dynamic Mode Flag, page 53.                                                                      |
| U8        | ucDgpsAgeLlimit | DGPS correction age threshold in seconds.                                                                                                    |
| U8        | ucLpFixRate     | RF sequencing rates.                                                                                                    |

#### 44 FirstGPS Starter Kit User Guide

# npNavFixType

npNavFixType is used to store and report all pertinent information about the current fix.

| Data Type   | Variable         | Description                                                                                             |
|-------------|------------------|----------------------------------------------------------------------------------------------------|
| npFixChType | tFixCh           | Channel dependent fix information.                                                                      |
| npFixType   | tRawFix          | Raw position in latitude, longitude, Datum alt.                                                         |
| npFixType   | tFiltFix         | Filtered position in latitude, longitude, Datum alt.                                                    |
| DBL         | dblDatumToMslAlt | Altitude conversion from Datum to MSL.                                                                  |
| DBL         | dblPosECEF[3]    | Raw ECEF position.                                                                                      |
| FLT         | fltVelECEF[3]    | Raw ECEF velocities.                                                                                    |
| DBL         | dblOscBias       | Oscillator bias in meters.                                                                              |
| FLT         | fltOscFreq       | Oscillator frequency in meters/second.                                                                  |
| DBL         | dblTimeTag       | GPS time of fix in seconds. The range is from 0 to 604799.                                              |
| U16         | usWeekTag        | GPS week of fix.                                                                                        |
| npDopType   | tDop             | Dilution of precision numbers. For more information, refer to npDopType, page 41.                       |
| S16         | sDatumIndex      | 0 = WGS84 = default.                                                                                    |
| U8          | ucNumSvsUsed     | Number of SVs used.                                                                                     |
| U8          | ucStatus         | Indicates the validity status of this fix. For more information, refer to Position Fix Status, page 55. |
| U8          | ucSource         | Indicates the source of this position fix. For more information, refer to Position Fix Source, page 54. |
| U8<br>      | ucDgpsFlag       | Differential GPS status. For more information, refer to Position Fix DGPS Status, page 55.              |

# npNavStatusType

*npNavStatusType* contains a set of status words for the following important data items:

- GPS position availability Specifies the state of the GPS
  position solution, that is, whether any position is available for
  use by the receiver or its source, and whether it came from
  outside the receiver or was computed internally.
- GPS time availability Specifies the state of the GPS time solution, that is, whether the time came from outside the receiver, from one satellite, or from a GPS fix.
- Receiver oscillator frequency offset availability Specifies
  whether the receiver has an estimate of its oscillator frequency
  offset and where it came from.
- Memory Specifies if any non-volatile memory was available when the receiver began the current start-up cycle.
- Ephemeris Each bit in this variable represents the ephemeris status of a particular satellite (1-32). The bit is one (1) if the ephemeris is in memory and valid. Otherwise the bit is zero (0). This field can be used to determine quickly if the receiver needs ephemeris data.
- Almanac Specifies the current status of the almanac.
   A field similar to the one described above is also available for the almanac to determine quickly if the receiver needs almanac data.

| Data Type | Parameter         | Description                                                                                                    |
|-----------|-------------------|----------------------------------------------------------------------------------------------------|
| U32       | ulEphStatus       | The ephemeris status from the navigation platform. The least significant bit (LSB) represents the ephemeris status for satellite 1, and the most significant bit (MSB) represents satellite 32. The value 1 indicates that the ephemeris is present and that it is valid; whereas 0 indicates that the ephemeris is not present or that it is invalid.                                                               |
| U32       | ulAlmPageStatus   | The almanac page status from the navigation platform. The LSB represents the ephemeris status for satellite 1, and the MSB represents satellite 32. The value 1 indicates that the almanac has been collected; whereas 0 indicates that the almanac has not been collected. The almanac page being collected does not mean that the satellite is healthy. See ulAlmHealthStatus below for health status information. |
| U32       | ulAlmHealthStatus | The almanac health status from the navigation platform. The LSB represents the almanac status for satellite 1, and the MSB represents satellite 32. The value 1 indicates that the satellite is unhealthy; 0 indicates otherwise (the satellite is healthy or information has not been collected yet).                                                                                                    |
| U8        | ucPosStatus       | The position status from the navigation platform. For all possible values, refer to Position Status Code, page 56.                                                                                                    |
| U8        | ucTimeStatus      | The time status from the navigation platform. For all possible values, refer to Time Status Code, page 57.                                                                                                    |
| U8        | ucOscStatus       | The oscillator status from the navigation platform. For all possible values, refer to Oscillator Status Code, page 54.                                                                                                    |
| U8        | ucMemStatus       | The memory status from the navigation platform can be either zero or non-zero, where non-zero indicates that the memory contents are valid and zero indicates that the contents are invalid.                                                                                                    |
| U8        | ucAlmStatus       | The almanac status from the navigation platform. For all possible values, refer to Almanac Status Code, page 50.                                                                                                    |

# npOscStatusType

*npOscStatusType* is a set of parameters describing the oscillator. The parameters, *ucHaveBias* and *ucHaveFreqOffset*, are flags indicating the current condition of the oscillator. For all the possible values, refer to Oscillator Status Code, page 54.

| Data Type | Parameter        | Description                                                                                                 |
|-----------|------------------|----------------------------------------------------------------------------------------------------|
| DBL       | dblBias          | Oscillator bias in meters.                                                                                  |
| DBL       | dblFreqOffset    | Oscillator frequency offset in meters/second.                                                               |
| FLT       | fltBiasUnc       | Oscillator bias uncertainty in meters.                                                                      |
| FLT       | fltFreqOffsetUnc | Oscillator frequency offset uncertainty in meters/second.                                                   |
| U8        | ucHaveBias       | Status flag indicating validity of bias. For all possible values, refer to Oscillator Status Code, page 54. |
| U8        | ucHaveFreqOffset | Status flag indicating validity of drift. For all possible values, refer to Operating Dimension, page 53.   |

# npTempMeasType

*npTempMeasType* is a set of temperature measurement parameters.

| Data Type | Variable       | Description                                                                                    |
|-----------|----------------|------------------------------------------------------------------------------------------------|
| U8        | ucMsecInterval | The number of milliseconds over which the temperature measurement was made.                    |
| U32       | ulMeasMsec     | The current GPS time when the temperature measurement was made.                                |
| U32       | ulMeasCount    | The measured TCO frequency (in counts/ucMsecInterval). This value varies with the temperature. |

#### FirstGPS Starter Kit User Guide

# npVersionTagType

npVersionTagType lists a complete description of a product version.

| Data Type | Variable  | Description                                 |
|-----------|-----------|---------------------------------------------|
| S8        | cName[18] | Product name.                               |
| U8        | ucMajor   | Major version number.                       |
| U8        | ucMinor   | Minor version number.                       |
| U8        | ucBeta    | Beta version. 0 if this is a final release. |
| U8        | ucMonth   | Month of release.                           |
| U8        | ucDay     | Day of release.                             |
| U16       | usYear    | Year of release.                            |

# npVersionType

*npVersionType* stores the version number for the measurement platform firmware, navigation platform API, navigation platform software, native RTOS, and native processor. For a detailed description, refer to *npVersionTagType*, page 49.

| Data Type        | Variable  | Description                           |
|------------------|-----------|---------------------------------------|
| npVersionTagType | tMpFwVer  | Measurement platform version.         |
| npVersionTagType | tNpApiVer | Navigation platform API version.      |
| npVersionTagType | tNpSwVer  | Navigation platform software version. |
| npVersionTagType | tRtosVer  | Native RTOS version.                  |
| npVersionTagType | tCpuVer   | Native processor version.             |

# FirstGPS API - #define Directives and Enumerated Data Types

#### **Event Handling Constants**

| Define             | Value | Description                                                                     |
|--------------------|-------|---------------------------------------------------------------------------------|
| EVENT_NO_WAIT      | 0     | For more information, refer to the ITimeOut parameter of navGetEvent, page 63.  |
| EVENT_WAIT_FOREVER | -1    | For more information, refer to the ITimeOut parameter of navGetEvent, page 63.  |
| EVENT_GET_FIRST    | 0     | For more information, refer to the ucGetFlag parameter of navGetEvent, page 63. |
| EVENT_GET_LAST     | 1     | For more information, refer to the ucGetFlag parameter of navGetEvent, page 63. |

#### **Almanac Status Code**

| Define            | Value | Description                                 |
|-------------------|-------|---------------------------------------------|
| NO_ALMANAC_DATA   | 0     | There is no almanac data in the database.   |
| HEALTH_PRESENT    | 1     | Indicates almanac health page is collected. |
| ALM_PAGES_PRESENT | 2     | Almanac is complete and current.            |
| UTC_PRESENT       | 4     | Indicates UTC page is collected.            |
| IONO_PRESENT      | 8     | Indicates ionospheric page is collected.    |

Download from Www.Somanuals.com. All Manuals Search And Download.

For the almanac status flag, if the value is 0, then there is no almanac data in the receiver. This is the normal situation after a cold reset. It is possible that a complete almanac was not collected before the receiver was turned off after a cold reset.

When the value is non-zero, some almanac pages are present in the receiver.

A value of 15 indicates the desired condition, namely that the almanac is complete and current.

The four bit positions in the byte indicate the presence of certain data:

- The bit with value 1 set means that the receiver has an almanac health page. This page defines which satellites are present in the current GPS constellation.
- If the receiver has an almanac health page, and if it has an 2. almanac page for each satellite which is declared present, then the bit with value 2 will be set.
- If the receiver has the UTC page, then the bit with value 4 will be set.
- If the receiver has the IONO page, then the bit with value 8 will be set.

# **Channel Status Code**

| Define                  | Value | Description                                                                                               |
|-------------------------|-------|----------------------------------------------------------------------------------------------------|
| STATUS_RESET            | 0     | Know nothing condition.                                                                                   |
| STATUS_TIME_KNOWN       | 1     | MSEC ambiguity resolved.                                                                                  |
| STATUS_FREQ_LOCK        | 2     | Delta phase + range.                                                                                      |
| STATUS_PHASE_LOCK       | 4     | Phase, delta phase + range.                                                                               |
| STATUS_LOCK_POINT_KNOWN | 8     | Resolved 1/2 cycle.                                                                                       |
| STATUS_FRESH_MEAS       | 16    | At least one measure in the last measured period; measured period is the inverse of the measurement rate. |
| STATUS_GOOD_PARITY      | 32    | At least 1 good parity result.                                                                            |
| STATUS_VALID_MEAS       | 64    | Measurement passes "goodness" checks.                                                                     |
| STATUS_HEALTHY          | 128   | Satellite data = healthy.                                                                                 |

# **Navigation Status Code**

| Define          | Value | Description                      |
|-----------------|-------|----------------------------------|
| EPH_DECODED     | 1     | Ephemeris has been decoded.      |
| EPH_GOOD        | 2     | Ephemeris is good.               |
| EPH_USED_IN_FIX | 16    | Used in the current position fix |
| EPH_DGPS_CORR   | 32    | DGPS correction is available     |

# **DGPS Operating Mode**

| Define        | Value | Description                   |
|---------------|-------|-------------------------------|
| DGPS_OFF      | 0     | Differential GPS is off.      |
| DGPS_ONLY     | 1     | Set to differential GPS only. |
| DGPS_AUTO_OFF | 2     | Auto mode off.                |
| DGPS_AUTO_ON  | 3     | Auto mode on.                 |

Download from Www.Somanuals.com. All Manuals Search And Download.

#### 52 FirstGPS Starter Kit User Guide

# **DGPS Configuration Mode**

| Define        | Value | Description                   |
|---------------|-------|-------------------------------|
| DGPS_CFG_OFF  | 0     | Differential GPS is off.      |
| DGPS_CFG_ONLY | 1     | Set to differential GPS only. |
| DGPS_CFG_AUTO | 2     | Auto mode.                    |

# **Dynamic Mode Flag**

| Define         | Value | Description                    |
|----------------|-------|--------------------------------|
| DYN_UNDEFINED  | 0     | Undefined dynamics.            |
| DYN_LAND       | 1     | Land dynamics.                 |
| DYN_SEA        | 2     | Sea dynamics.                  |
| DYN_AIR        | 3     | Air dynamics.                  |
| DYN_STATIONARY | 4     | Stationary dynamics.           |
| N_DYN          | 5     | Total number of dynamic modes. |

# **Operating Dimension**

These definitions are used when setting the receiver's operation mode or reporting fix satellite selection.

| Define          | Value | Description                      |
|-----------------|-------|----------------------------------|
| DIM_2D          | 0     | 2D mode of operation.            |
| DIM_3D          | 1     | 3D mode of operation.            |
| DIM_1SV         | 2     | 1SV mode of operation.           |
| DIM_AUTO        | 3     | Auto mode of operation.          |
| DIM_DGPS_REF    | 4     | DGPS mode of operation.          |
| DIM_2D_CLK_HOLD | 5     | 2D Clock Hold mode of operation. |
| DIM_OVERDET_CLK | 6     | Over-determined clock mode.      |

#### **Oscillator Status Code**

Status flag for the oscillator drift/bias used by the *ucHaveFreqOffset* and *ucHaveBias* fields in *npOscStatusType*.

| Define        | Value | Description                          |
|---------------|-------|--------------------------------------|
| HAOSC_UNKNOWN | 0     | No information.                      |
| HAOSC_OLD     | 1     | Old.                                 |
| HAOSC_FIX     | 2     | Based on position/timing fix.        |
| HAOSC_APPX    | 3     | Approximate 1 SV solution.           |
| HAOSC_MEAS    | 4     | Have knowledge from raw measurement. |

#### **Position Fix Source**

Source of the current position fix contained in the *ucSource* field of the *navFixType* structure.

| Define          | Value | Description                                                               |
|-----------------|-------|---------------------------------------------------------------------------|
| FIX_SOURCE_NONE | 0     | No position in memory.                                                    |
| FIX_SOURCE_INIT | 1     | Position came from outside receiver and is approximate.                   |
| FIX_SOURCE_ACCU | 2     | Position came from outside receiver and is accurate to within 100 meters. |
| FIX_SOURCE_2D   | 3     | 2D fix.                                                                   |
| FIX_SOURCE_3D   | 4     | 3D fix.                                                                   |
| FIX_SOURCE_OLD  | 5     | Fix is considered old, but is trusted from selected satellites.           |

#### **Position Fix Status**

Status of the current position fix contained in the ucStatus field of the navFixType structure.

| Define          | Value | Description                                                     |
|-----------------|-------|-----------------------------------------------------------------|
| FIX_STATUS_NONE | 0     | No position in memory.                                          |
| FIX_STATUS_OLD  | 1     | Fix is considered old, but is trusted from selected satellites. |
| FIX_STATUS_NEW  | 2     | Fix is valid and new.                                           |

#### **Position Fix DGPS Status**

Indicates if the position fix is differentially corrected.

| Define                | Value | Description                          |
|-----------------------|-------|--------------------------------------|
| FIX_GPS_NOT_CORRECTED | 0     | Fix is not differentially corrected. |
| FIX_DGPS_CORRECTED    | 1     | Fix is differentially corrected.     |

#### **Position Status Code**

Status flag *ucPosStatus* has the following valid values. Only the values (4-7) and (0x80+(4-7)) should be considered to indicate that a valid position is available for output (navigation).

| Define            | Value                   | Description                                                               |
|-------------------|-------------------------|---------------------------------------------------------------------------|
| HAVE_POS_NONE     | 0                       | No position in memory.                                                    |
| HAVE_POS_INIT     | 1                       | Position came from outside receiver and is approximate.                   |
| HAVE_POS_ACCU     | 3                       | Position came from outside receiver and is accurate to within 100 meters. |
| HAVE_POS_FIX2A    | 4                       | 2D fix in auto 2D/3D mode.                                                |
| HAVE_POS_FIX2M    | 5                       | 2D fix in manual 2D mode.                                                 |
| HAVE_POS_FIX3A    | 6                       | 3D fix in auto 2D/3D mode.                                                |
| HAVE_POS_FIX3M    | 7                       | 3D fix in manual 2D/3D mode.                                              |
| HAVE_POS_DFIX2A   | (HAVE_POS_FIX2A   0x80) | Same as HAVE_POS_FIX2A but differential mode.                             |
| HAVE_POS_DFIX2M   | (HAVE_POS_FIX2M   0x80) | Same as HAVE_POS_FIX2M but differential mode.                             |
| HAVE_POS_DFIX3A   | (HAVE_POS_FIX3A   0x80) | Same as HAVE_POS_FIX3A but differential mode.                             |
| HAVE_POS_DFIX3M   | (HAVE_POS_FIX3M   0x80) | Same as HAVE_POS_FIX3M but differential mode.                             |
| HAVE_POS_OLD      | 8                       | Fix is considered old, but is trusted from selected satellites.           |
| HAVE_POS_APPX     | 9                       | Fix is converging.                                                        |
| HAVE_POS_AVSV     | 10                      | Fix is converging.                                                        |
| HAVE_POS_FRIM     | 11                      | Fix is converging.                                                        |
| HAVE_POS_INTERNAL | 12                      | Internal fix - not suitable for use.                                      |

#### **Satellite Status Code**

| Define            | Value | Description                   |
|-------------------|-------|-------------------------------|
| SCODE_DOING_FIXES | 0     | Doing position fixes.         |
| SCODE_GOOD_1SV    | 1     | A usable SV is available.     |
| SCODE_NEED_TIME   | 2     | Need GPS time.                |
| SCODE_PDOP_HIGH   | 3     | PDOP is too high.             |
| SCODE_BAD_1SV     | 4     | The chosen SV is unusable.    |
| SCODE_0SVS        | 5     | No usable satellites.         |
| SCODE_1SV         | 6     | Only one usable satellite.    |
| SCODE_2SVS        | 7     | Only two usable satellites.   |
| SCODE_3SVS        | 8     | Only three usable satellites. |
| SCODE_DCORR_GEN   | 9     | Differential corrections.     |
| SCODE_OVERDET_CLK | 10    | Over-determined clock.        |

#### **Time Status Code**

The time status flag has the following valid states. Only the highest state should be considered valid for setting the application's real-time clock.

| Define              | Value | Description                                               |
|---------------------|-------|-----------------------------------------------------------|
| T_STATUS_NONE       | 0     | Time is unknown.                                          |
| T_STATUS_PROBLEM    | 1     | Error detected. Now being fixed.                          |
| T_STATUS_APPX       | 2     | Time is good to a few seconds, from outside the receiver. |
| T_STATUS_SET        | 3     | Time is good to ±10 msecs, from tracking one satellite.   |
| T_STATUS_BIAS_KNOWN | 4     | Time is good to $\pm 1~\mu s$ , from a position fix.      |

*npTimeStatusType* is the type that enumerates the above constants.

#### Standard FirstGPS Events

The following lists all of the standard events that the library could possibly generate. For example, the event *NAV\_FIX\_NEW* indicates that a new position fix has been generated.

| Define                | Value | Description                                                 |
|-----------------------|-------|-------------------------------------------------------------|
| NAV_FIX_NEW           | 10    | New solution fix.                                           |
| NAV_NO_FIX_NEW        | 11    | Incapable of producing new fix.                             |
| NAV_TRK_SELECTION_NEW | 12    | New SV tracking selection.                                  |
| NAV_FIX_SV_SEL_NEW    | 13    | New SV fix selection.                                       |
| NAV_REF_DCORR_NEW     | 15    | Newly generated differential correction.                    |
| NAV_POWER_ON_ACK      | 20    | Received request to turn on the FirstGPS software.          |
| NAV_START_UP_COMPLETE | 21    | FirstGPS software started. Status valid.                    |
| NAV_READY_TO_SHUTDOWN | 22    | FirstGPS software ended. User can shutdown the application. |
| NAV_START_UP_FAILED   | 25    | FirstGPS software startup failed.                           |
| NAV_TEMP_MEAS         | 27    | Temperature measurement updated.                            |
| NAV_FATAL_ERROR       | 28    | FirstGPS software fatal error generated. <sup>1</sup>       |

<sup>&</sup>lt;sup>1</sup>NAV\_FATAL\_ERROR indicates that a fatal error has occurred, and that the library has been shut down. To restart the library, call navGpsStart (page 80).

# FirstGPS API - Return Types

The currently defined return types are:

| Define         | Value | Description                     |
|----------------|-------|---------------------------------|
| NAV_ERROR      | -1    | A function call failed.         |
| NAV_OK         | 0     | A function call is successful.  |
| NAV_INCOMPLETE | 1     | Data retrieved is not complete. |

*npRetCode* is the FirstGPS API function return type that enumerates the above values.

# **FirstGPS API - Function Descriptions**

#### navGetBbAddr

Get starting BBRAM address.

#### **Description**

The function *navGetBbAddr* provides the calling application with the size and address location of the battery backed up memory (BBRAM) section during the power-up or power-down sequence. During powerup, it is called by the host application prior to calling the navGpsStart function.

#### **Included Header File**

#include "npStdIface.h"

#### **Format**

navGetBbAddr (U8\*\* ppucAddr, U32\* pulSize); npRetCode

#### **OutPut Parameters**

| Data Type | Parameter | Description                                                                                                    |
|-----------|-----------|----------------------------------------------------------------------------------------------------|
| U8**      | ppucAddr  | A pointer to a pointer which contains the BBRAM beginning address updated by the navigation platform.                   |
| U32*      | pulSize   | A pointer to U32 that has the size of the entire BBRAM in bytes. This field is also updated by the navigation platform. |

#### **Return Values**

| Value     | Description                                      |
|-----------|--------------------------------------------------|
| NAV_OK    | The BBRAM address is retrieved successfully.     |
| NAV_ERROR | The BBRAM address is not retrieved successfully. |

#### navGetChStatus

Get satellite tracking status.

#### **Description**

This function provides information (azimuth, elevation, AMU, and so on) of the satellites currently being tracked from the navigation platform. The data structure, *npAllChStatusType*, has two fields: GPS time and an array of *npChStatusType[N\_CHANNELS]*, with each entry corresponding to a channel. The data type, *npChStatusType* contains all the tracking information for a channel.

#### **Included Header File**

#include "npStdIface.h"

#### **Format**

#### **Output Parameter**

| Data Type          | Parameter     | Description                                                                                                    |
|--------------------|---------------|----------------------------------------------------------------------------------------------------|
| npAllChStatusType* | ptAllChStatus | A pointer to an application structure which will be updated by the navigation platform. For descriptions of each sub-field, refer to npAllChStatusType, page 39 and npChStatusType, page 39. |

#### **Return Values**

| Value     | Description                                             |
|-----------|---------------------------------------------------------|
| NAV_OK    | The tracking information is retrieved successfully.     |
| NAV_ERROR | The tracking information is not retrieved successfully. |

#### 60 FirstGPS Starter Kit User Guide

# navGetCompactTime

Get current time.

## **Description**

The *navGetCompactTime* gets the current GPS week number and GPS time of week from the navigation platform. The GPS time and week number are computed based on the OS ticks elapsed since the last time reported from the measurement unit.

#### **Included Header File**

#include "npStdIface.h"

#### **Format**

npRetCode navGetCompactTime (npCompTimeType\*

ptCompTime);

# **Output Parameter**

| Data Type       | Parameter  | Description                                                                                                    |
|-----------------|------------|----------------------------------------------------------------------------------------------------|
| npCompTimeType* | ptCompTime | A pointer to the npCompTimeType data structure which includes various representations of GPS time. Although this function does not return a value, check the ucStatus field of the ptCompTime to determine whether the ptCompTime contains a valid time or not. |

| Value     | Description                                 |
|-----------|---------------------------------------------|
| NAV_OK    | The GPS time is retrieved successfully.     |
| NAV_ERROR | The GPS time is not retrieved successfully. |

#### Α

# navGetDgpsCorrParams

Get differential correction information.

# **Description**

This function gets a copy of all the current differential correction parameters available from the navigation platform's database.

#### **Included Header File**

#include "npStdIface.h"

#### **Format**

 $npRetCode \\ navGetDgpsCorrParams \ (npDgpsCorrType$ 

ptDgpsCorr[], U8\* pucCount);

## **Output Parameters**

| Data Type      | Parameter    | Description                                                                                                    |
|----------------|--------------|----------------------------------------------------------------------------------------------------|
| npDgpsCorrType | ptDgpsCorr[] | A pointer to an array which contains the results from the navigation platform. For complete details, refer to npDgpsCorrType, page 40. |
| U8*            | pucCount     | Indicates number of valid entries.                                                                                                    |

| Value     | Description                                               |
|-----------|-----------------------------------------------------------|
| NAV_OK    | The differential correction parameters are available.     |
| NAV_ERROR | The differential correction parameters are not available. |

#### navGetEvent

Retrieve a FirstGPS event.

### **Description**

The events are queued up internally inside the FirstGPS library. To retrieve the events in the FIFO order (First In First Out), pass **EVENT GET FIRST** for **ucGetFlag**. Otherwise, use **EVENT GET LAST.** This retrieves the most recent event.

If no events have been generated at the time when this function is called, the calling task will be suspended until an event has been generated. Pass the ID of the calling task in pvTaskId. This must be an RTOS-specific pointer to a type of the task control block used by the RTOS. This pointer will be cast to a task type relevant to the RTOS which will allow the FirstGPS library to suspend the calling task.

*lTimeOut* specifies the timeout value in milliseconds after which the suspended task will be resumed. If the task times out and no event has been generated yet, *NAV\_ERROR* is returned.

If some event has been generated before this function was called, the event will be retrieved as specified by the *ucGetFlag* value and the function will return immediately. Otherwise, the function will suspend the calling task until either an event has been generated or the timeout (*lTimeOut*) expired.

If an event has been retrieved successfully, the function returns **NAV OK** and updates *pulEvent* and *pvEventData* pointers with the retrieved event and its data.

Trimble recommends that the application have a task dedicated exclusively to retrieving and processing FirstGPS events. For example, the entry point of such a task would be:

```
void eventHandlerTask (void)
 U32 ulEvent, ulEventData;
 +/ Loop forever...
 while (1)
        // Retrieve the FirstGPS event
       if (navGetEvent (&gtEventHandlerTask,
                   &ulEvent,
                   &ulEventData,
                   EVENT_WAIT_FOREVER,
                   EVENT_GET_FIRST) == NAV_OK)
       {
           processEvent (ulEvent, ulEventData);
       }
       // Here, sleep a little letting other tasks to complete.
       // This is optional, and may not be required by the
       // application.
       Sleep (10);
 }
}
```

*Note* – *In the above example:* 

- (1) **gtEventHandlerTask** is assumed to be a global variable of the task control block type relevant to a native RTOS.
- (2) The timeout value in **navGetEvent()** is specified as **EVENT\_WAIT\_FOREVER**. This will suspend the event task until an event has been generated. Trimble recommends this method for retrieving events.
- (3) Using the method in (2), **EVENT\_GET\_FIRST** should be used for the **ucGetFlag** parameter. This will retrieve the events in the order in which they were generated.

## **Included Header File**

#include "npStdIface.h"

## **Format**

npRetCode navGetEvent (void\* pvTaskId, U32\* pulEvent, void\*

pvEventData, S32 lTimeOut, U8 ucGetFlag);

# **Input Parameters**

| Data Type | Parameter | Description                                            |
|-----------|-----------|--------------------------------------------------------|
| void*     | pvTaskId  | A pointer to a task control block of the calling task. |
| S32       | ITimeOut  | A timeout value.                                       |
| U8        | ucGetFlag | Indicates the event retrieval method.                  |

# **Output Parameters**

| Data Type | Parameter   | Description                                                                |
|-----------|-------------|----------------------------------------------------------------------------|
| U32*      | pulEvent    | A pointer to a variable to be updated with the event.                      |
| void*     | pvEventData | A pointer to a variable to be updated with data associated with the event. |

| Value     | Description                              |
|-----------|------------------------------------------|
| NAV_OK    | The event is retrieved successfully.     |
| NAV_ERROR | The event is not retrieved successfully. |

#### navGetLastFix

Get last position fix information.

## **Description**

Gets a copy of the complete fix structure reflecting the last solution fix. This contains various items including LLA and ECEF position/velocity solutions, both raw and filtered, and their uncertainties, clock bias, clock offset, list of satellites used, issue of data (ephemeris) (IODE), and different mode flags.

The *NAV\_FIX\_NEW* event will be generated when a new position fix is available.

#### **Included Header File**

#include "npStdIface.h"

#### **Format**

npRetCode navGetLastFix (npNavFixType\* ptNavFix);

# **Output Parameter**

| Data Type     | Parameter | Description                                                                                                    |
|---------------|-----------|----------------------------------------------------------------------------------------------------|
| npNavFixType* | ptNavFix  | A pointer to the npNavFixType data structure, which has various representations of navigation information, updated by the navigation platform. For detailed descriptions of each sub-field, refer to npNavFixType, page 45. |

#### **Return Values**

| Value     | Description                                                      |
|-----------|------------------------------------------------------------------|
| NAV_OK    | The last position fix information is retrieved successfully.     |
| NAV_ERROR | The last position fix information is not retrieved successfully. |

#### 66 FirstGPS Starter Kit User Guide

# navGetNavConfig

Get receiver settings.

# **Description**

This function gets a copy of the current GPS configuration.

# **Included Header File**

#include "npStdIface.h"

# **Format**

npRetCode navGetNavConfig (npNavConfigType\*

ptNavConfig);

# **Output Parameter**

| Data Type        | Parameter   | Description                                                                     |
|------------------|-------------|---------------------------------------------------------------------------------|
| npNavConfigType* | ptNavConfig | A copy of receiver configuration data to be updated by the navigation platform. |

| Value     | Description                                              |
|-----------|----------------------------------------------------------|
| NAV_OK    | The receiver configuration parameters are available.     |
| NAV_ERROR | The receiver configuration parameters are not available. |

## navGetNavStatus

Get navigation platform status.

# **Description**

This function obtains a copy of the navigation status structure.

# **Included Header File**

#include "npStdIface.h"

# **Format**

 $npRetCode \\ navGetNavStatus \ (npNavStatusType*\ ptNavStatus);$ 

# **Output Parameter**

| Data Type        | Parameter   | Description                                          |
|------------------|-------------|------------------------------------------------------|
| npNavStatusType* | ptNavStatus | A structure containing Navigation status parameters. |

| Value     | Description                                                                      |
|-----------|----------------------------------------------------------------------------------|
| NAV_OK    | The Navigation status is obtained successfully from the navigation platform.     |
| NAV_ERROR | The Navigation status is not obtained successfully from the navigation platform. |

#### navGetNavVersion

Get navigation platform version.

# **Description**

This function gets a copy of the software version for the measurement platform firmware, navigation platform API, navigation platform software, native RTOS, and native processor.

#### **Included Header File**

#include "npStdIface.h"

#### **Format**

navGetNavVersion (npVersionType\* ptVersion); npRetCode

# **Output Parameter**

| Data Type      | Parameter | Description                                                                                                    |
|----------------|-----------|----------------------------------------------------------------------------------------------------|
| npVersionType* | ptVersion | A pointer to a version structure to be updated by the navigation platform. For detailed descriptions of each sub-field, refer to npVersionType, page 49. |

| Value     | Description                                         |
|-----------|-----------------------------------------------------|
| NAV_OK    | The firmware version is retrieved successfully.     |
| NAV_ERROR | The firmware version is not retrieved successfully. |

#### navGetOscStatus

Get oscillator offset status.

# **Description**

*navGetOscStatus* gets the navigation platform's current estimates of oscillator bias, frequency offset, and their uncertainties.

#### **Included Header File**

#include "npStdIface.h"

#### **Format**

npRetCode navGetOscStatus (npOscStatusType\* ptOscStatus);

## **Output Parameter**

| Data Type        | Parameter   | Description                                                                                                    |
|------------------|-------------|----------------------------------------------------------------------------------------------------|
| npOscStatusType* | ptOscStatus | Contains oscillator and frequency offset information. For a complete listing, refer to npOscStatusType, page 48. |

| Value     | Description                                                      |
|-----------|------------------------------------------------------------------|
| NAV_OK    | The oscillator drift offset has been retrieved successfully.     |
| NAV_ERROR | The oscillator drift offset has not been retrieved successfully. |

#### navlnitTime

Put current time.

## **Description**

Imports an external GPS time into the navigation platform. It adjusts the local GPS time immediately, and the GPS time on the measurement platform through message passing. The GPS time is only permitted to override the current clock value if the current time has not been set (that is, no satellites are tracked). The primary purpose of this function is to reduce the time to the first fix.

#### **Included Header File**

#include "npStdIface.h"

#### **Format**

npRetCode navInitTime (U16 usGpsWn, U32 ulGpsTowMsec,

FLT fltTimeAccuracy);

# **Input Parameters**

| Data Type | Parameter       | Description                                                   |
|-----------|-----------------|---------------------------------------------------------------|
| U16       | usGpsWn         | GPS week number into the navigation platform.                 |
| U32       | ulGpsTowMsec    | GPS time of week in millisecond into the navigation platform. |
| FLT       | fltTimeAccuracy | Accuracy of input time in milliseconds, -1 if unknown.        |

| Value     | Description                                |  |
|-----------|--------------------------------------------|--|
| NAV_OK    | The GPS time is imported successfully.     |  |
| NAV_ERROR | The GPS time is not imported successfully. |  |

# navPutDgpsCorrParams

Put differential correction information.

## **Description**

This function puts a copy of all the current differential correction parameters into the navigation platform's database.

#### **Included Header File**

#include "npStdIface.h"

#### **Format**

 $npRetCode \\ navPutDgpsCorrParams\ (npDgpsCorrType$ 

ptDgpsCorr[], U8 ucCount, U8 ucClearFlag);

## **Input Parameters**

| Data Type       | Parameter   | Description                                                                                                    |
|-----------------|-------------|----------------------------------------------------------------------------------------------------|
| npDgpsCorrType* | ptDgpsCorr  | A pointer to an array which contains the values to the navigation platform. For complete details, refer to npDgpsCorrType, page 40. |
| U8              | ucCount     | Indicates number of valid entries.                                                                                                  |
| U8              | ucClearFlag | Boolean:<br>TRUE: clears all previous entries.<br>FALSE: does not clear previous<br>entries.                                        |

## **Return Values**

| Value     | Description                                                           |
|-----------|-----------------------------------------------------------------------|
| NAV_OK    | The differential correction parameters are imported successfully.     |
| NAV_ERROR | The differential correction parameters are not imported successfully. |

#### 72 FirstGPS Starter Kit User Guide

# navPutNavConfig

Put receiver settings.

# **Description**

This function imports a copy of the current GPS configuration into the navigation platform.

#### **Included Header File**

#include "npStdIface.h"

## **Format**

npRetCode navPutNavConfig (npNavConfigType\* ptNavConfig);

# **Input Parameter**

| Data Type        | Parameter   | Description                                          |
|------------------|-------------|------------------------------------------------------|
| npNavConfigType* | ptNavConfig | A pointer to a new receiver configuration structure. |

| Value     | Description                                                          |
|-----------|----------------------------------------------------------------------|
| NAV_OK    | The receiver configuration parameters are imported successfully.     |
| NAV_ERROR | The receiver configuration parameters are not imported successfully. |

# navPutOscFreqOffset

Put oscillator drift offset.

# **Description**

navPutOscFreqOffset allows the user to override the startup value of the oscillator frequency offset. This is of particular importance to those systems that do not have battery backed-up RAM (BBRAM). The current oscillator offset can be obtained from the navGetOscStatus function.

#### **Included Header File**

#include "npStdIface.h"

#### **Format**

 $npRetCode \\ navPutOscFreqOffset \ (DBL \ dblFreqOffset, FLT \\$ 

fltFreqSearch);

## **Input Parameters**

| Data Type | Parameter     | Description                                                                                       |
|-----------|---------------|---------------------------------------------------------------------------------------------------|
| DBL       | dblFreqOffset | New oscillator frequency offset will be imported into the navigation platform in (meters/second). |
| FLT       | fltFreqSearch | The frequency to search around the dblFreqOffset in (meters/second).                              |

#### **Return Values**

| Value     | Description                                                            |
|-----------|------------------------------------------------------------------------|
| NAV_OK    | The new oscillator frequency offset has been entered successfully.     |
| NAV_ERROR | The new oscillator frequency offset has not been entered successfully. |

#### 74 FirstGPS Starter Kit User Guide

#### navGetSvSelections

Get satellite selection.

## **Description**

This function returns a list of satellites used for a position fix. The structure, *npFixSvSelType*, has the current constellation of satellites used in doing a position fix. It also contains modes of operation flags and DOP values. Notice that a negative cSvUsed number indicates that an SV was not included for the position fix calculation because of poor integrity. For detailed descriptions, refer to *npFixSvSelType*, page 42.

#### **Included Header File**

#include "npStdIface.h"

#### **Format**

npRetCode navGetSvSelections (npFixSvSelType\* ptFixSvSel);

# **Output Parameter**

| Data Type       | Parameter  | Description                                                                                                    |
|-----------------|------------|----------------------------------------------------------------------------------------------------|
| npFixSvSelType* | ptFixSvSel | A pointer to a data structure which includes number of satellites, DOPs, and modes of operation. Use the ucStatus field of the structure to determine the current status of the navigation platform. For details, refer to npFixSvSelType, page 42. |

| Value     | Description                                            |
|-----------|--------------------------------------------------------|
| NAV_OK    | The npFixSvSelType structure has valid data.           |
| NAV_ERROR | The npFixSvSelType structure does not have valid data. |

# navGetTempParams

Get temperature data.

### **Description**

The function *navGetTempParams* gets the temperature data from the navigation platform. The data contain the following information:

- The number of milliseconds over which the temperature was made
- The time in *ulMeasMsec* when the navigation platform received the temperature measurement
- The temperature measurement

The temperature measurement is really the number of counts of an edge counter circuit on the measurement platform. The frequency of the counter will vary as a function of temperature.

The *NAV\_TEMP\_MEAS* event will be generated when the temperature measurement has been completed.

#### **Included Header File**

#include "npStdIface.h"

#### **Format**

npRetCode navGetTempParam (npTempMeasType\*
ptTempMeas);

# **Output Parameter**

| Data Type       | Parameter  | Description                                                                                                    |
|-----------------|------------|----------------------------------------------------------------------------------------------------|
| npTempMeasType* | ptTempMeas | The npTempMeasType has all the temperature parameters for a measurement. For more information, refer to npTempMeasType, page 48. |

| Value          | Description                                                           |
|----------------|-----------------------------------------------------------------------|
| NAV_OK         | A copy of temperature measurement data is retrieved successfully.     |
| NAV_INCOMPLETE | The measurement requested is not complete.                            |
| NAV_ERROR      | A copy of temperature measurement data is not retrieved successfully. |

# navStartTempMeas

Start temperature measurement.

# **Description**

The function *navStartTempMeas* sends a message to the measurement platform to perform a temperature measurement over the number of milliseconds specified in the function call.

#### **Included Header File**

#include "npStdIface.h"

#### **Format**

npRetCode navStartTempMeas (U8 ucMsecInterval);

# **Input Parameter**

| Data Type | Parameter      | Description                                                                |
|-----------|----------------|----------------------------------------------------------------------------|
| U8        | ucMsecInterval | The number of milliseconds over which the temperature measurement is made. |

| Value     | Description                                                       |
|-----------|-------------------------------------------------------------------|
| NAV_OK    | The message is sent successfully to the measurement platform.     |
| NAV_ERROR | The message is not sent successfully to the measurement platform. |

# navGpsShutDown

Shutdown navigation platform.

# **Description**

The shutdown function causes an immediate clearing of all the resources allocated in the startup. It is important to call the shutdown function before removing the power from a receiver. Failure to do so causes a longer startup time on the subsequent start. It will take from 1 to 2 seconds to complete the shutdown.

#### **Included Header File**

#include "npStdIface.h"

#### **Format**

npRetCode navGpsShutDown (void);

#### **Parameters**

N/A

| Value     | Description                                            |
|-----------|--------------------------------------------------------|
| NAV_OK    | The shutdown of navigation platform is successful.     |
| NAV_ERROR | The shutdown of navigation platform is not successful. |

# navGpsStart

Navigation platform startup.

# **Description**

This is the entry point of the navigation platform. It creates all the necessary tasks and allocates all the global resources used within the navigation platform. It also has a set of input parameters, which allows an application task to enter the initial time and accuracy of that initial time, to reduce the time needed to determine the first fix.

#### **Included Header File**

#include "npStdIface.h"

#### **Format**

npRetCode navGpsStart (FLT fltTimeAccuracy, U32 ulGpsMsec,

U16 usGpsWeek, U8 ucTimeStatus);

# **Input Parameters**

| Data Type | Parameter       | Description                                                                                                    |
|-----------|-----------------|----------------------------------------------------------------------------------------------------|
| FLT       | fltTimeAccuracy | Accuracy of time value input in milliseconds, -1 if unknown.                                                                                                    |
| U32       | ulGpgMsec       | Approximate GPS time of week in milliseconds.                                                                                                    |
| U16       | usGpsWeek       | GPS week number.                                                                                                    |
| U8        | ucTimeStatus    | A flag indicates whether or not the above values are accurate. The value can be either TRUE, indicating that the time is accurate, or FALSE, indicating that the time is approximate. Ignore if fltTimeAccuracy is -1. |

#### **Return Values**

| Value     | Description                                                  |
|-----------|--------------------------------------------------------------|
| NAV_OK    | The initialization of navigation platform is successful.     |
| NAV_ERROR | The initialization of navigation platform is not successful. |

#### FirstGPS Starter Kit User Guide

80

## navPutInitPosition

Input initial LLA position.

# **Description**

The *navPutInitPosition* function allows the user to enter a known position on startup to minimize the time needed for a first fix. The initial position is an array of doubles, in the order of latitude, longitude and altitude. The *fltAccuFlag* field determines whether or not the input parameters are accurate.

#### **Included Header File**

#include "npStdIface.h"

### **Format**

npRetCode navPutInitPosition (DBL pdblPosLLA[], FLT

fltAccuFlag);

### **Input Parameters**

| Data Type | Parameter   | Description                                                                                                    |
|-----------|-------------|----------------------------------------------------------------------------------------------------|
| DBL*      | pdblPosLLA  | Initial position from user. This is an array of three doubles, which has the following order: latitude, longitude, and altitude. |
| FLT       | fltAccuFlag | Indicates the accuracy in meters. Value 0 means do not change, and all negative values indicate not accurate.                    |

| Value     | Description                                       |
|-----------|---------------------------------------------------|
| NAV_OK    | The initialization of position is successful.     |
| NAV_ERROR | The initialization of position is not successful. |

# **Glossary**

This section defines technical terms and abbreviations used in this manual.

AMU A Trimble term: Arbitrary Measurement Unit. The AMU

is defined as:  $20_{log10}$  (AMU) +22.8 = CNO

where CNO =  $C/N_0$ , that is, the carrier-to-noise ratio.

**ASIC** Application-specific integrated circuit.

ASCII American Standards Committee for Information

Interchange. This organization established a hexadecimal-

GPS positions can be differentially corrected (DGPS) in

to-printed character translation table used by all computers to store character information.

API Application Programming Interface.

BBRAM Battery Backed-up RAM. See Start / Stop GPS, page 20

and Load BBRAM on start, page 26.

CNO Carrier-to-noise ratio. See AMU.

Differential Global Positioning System (DGPS)

real time (using radio telemetry) or through postprocessing (no radio telemetry required).

# Dilution of precision (DOP)

A description of the purely geometrical contribution to the uncertainty in a position fix, given by the expression:

DOP = SQRT TRACE(A)

where:  $A = (G^TG)^{-1}$  of G, the geometry matrix, corresponding to the measurement connection matrix for the instantaneous position solution (dependent on satellite-receiver geometry)<sup>1</sup>.

The DOP factor depends on the parameters of the position-fix solution. Standard terms for GPS application are:

Geometric DOP – Three position coordinates plus clock offset in the solution.

Position DOP – Three coordinates.

Horizontal DOP – Two horizontal coordinates.

Vertical DOP – Height only.

Time DOP – Clock offset only.

<sup>1</sup> Refer to *Global Positioning System: Theory and Applications, Volume I.* Parkinson, Spilker, Axelrad, and Enge (1996), p. 413.

**DSP** Digital Signal Processor.

**DOP** Dilution of precision.

Earth-Centered-Earth-Fixed coordinates The Cartesian coordinate system in which the X direction is the intersection of the prime meridian (Greenwich) with the equator. The vectors rotate with the earth. Z is the direction of the spin axis.

See Earth-Centered-Earth-Fixed coordinates.

**EMI** Electromagnetic interference.

FirstGPS Starter Kit User Guide

**ECEF** 

# **Global Positioning** System (GPS)

A system involving the use of satellite technology to calculate an accurate three-dimensional position. A GPS system consists of a space segment (up to 24 NAVSTAR satellites in six different orbits), the control segment (five monitor stations, one master control station and three upload stations), and the user segment (GPS receivers).

NAVSTAR satellites carry extremely accurate atomic clocks and broadcast coherent simultaneous signals.

# Horizontal DOP (HDOP)

See Dilution of precision.

ICD-GPS-200 GPS Interface Control Document, ICD-GPS-200, IRN-

200B-PR-00J, Rev. B-PR, U.S. Air Force, July 1, 1992.

Search for this document on the Web site:

http://www.space.com.af.mil/usspace/gps\_support/

gps documentation.htm.

IF Intermediate frequency.

**IODE** Issue of data (ephemeris).

LO Local oscillator.

MPM Measurement Platform Module.

**NMEA** A standard established by the National Marine Electronics

> Association (NMEA), that defines electrical signals, data transmission protocol, timing, and sentence formats for

communicating navigation data between marine

navigation instruments.

**PDOP** A measure of the quality of the GPS position. PDOP

> values below 7 are satisfactory (the ideal PDOP value is one, and values from 2 to 4 are good). See Dilution of

precision.

**PRN** Pseudo random noise.

**PVT** Position-Velocity-Time.

**Real-time** This term means to be performed immediately, not at

some later time.

**RFIC** Radio Frequency Integrated Circuit.

RTOS Real-time Operating System.

**SAW** Surface acoustic wave.

Space vehicle, that is, GPS satellite.

**TDOP** See Dilution of precision.

TTFF Time to First Fix.

TCO Temperature-Compensated Oscillator.

**TCXO** Temperature-Compensated Crystal Oscillator.

UTC Universal Time Coordinated; Universal Coordinated

Time.

**VDOP** See Dilution of precision.

XTAL Crystal, as used in Figure 1.1 on page 5, for example.

86

# Index

#### Α D ALM\_PAGES\_PRESENT 50 Data logging 26 Almanac 23, 46 Data types 38 Almanac status code 50 Date function 17 Almanac status flag 50 dblBias 48 dblDatumToMslAlt 45 Antenna 12 Application Layer 9 dblFreqOffset 48, 74 Application port 26 dblOscBias 45 Application settings 26 dblPosECEF 45 Applications Programming Interface 2 dblPosLLA 43 Azimuth 19 dblTime 40 dblTimeTag 45 DGPS configuration mode 53 В DGPS operating mode 52 DGPS\_AUTO\_OFF 52 BBRAM 21, 26, 59 DGPS\_AUTO\_ON 52 DGPS\_CFG\_AUTO 53 DGPS CFG OFF 53 C DGPS\_CFG\_ONLY 53 DGPS\_OFF 52 Channel status code 52 DGPS\_ONLY 52 Channel tracking status 24 Digital Signal Processing 3 Clock 27 Dilution of precision 19, 41 cName 49 DIM\_1SV 53 Cold reset 21 DIM\_2D 53 Colossus RFIC 6 DIM\_2D\_CLK\_HOLD 53 Configuration menus 25 DIM 3D 53 CoolRISC 6 DIM\_AUTO 53 cSvUsed 42, 75 DIM\_DGPS\_REF 53 DIM\_OVERDET\_CLK 53 DSP ASIC 3

fltAccuFlag 81 DYN AIR 53 DYN LAND 53 fltAmuMask 44 fltAzimuth 39 DYN SEA 53 fltBiasUnc 48 DYN STATIONARY 53 DYN UNDEFINED 53 fltDopMask 44 Dynamic mode flag 53 fltElev 39 fltElevMask 44 fltFreqOffsetUnc 48 Ε fltFreqSearch 74 fltHDOP 41 Elevation 19 fltHoriz 41 Enumerated data types 50 fltMaxOscOffset 44 EPH\_DECODED 52 fltOscFreq 45 EPH\_DGPS\_CORR 52 fltPDOP 41 EPH\_GOOD 52 fltPdopSwitch 44 EPH\_USED\_IN\_FIX 52 fltPrc 40 Ephemeris 46 fltPrcErrEst 40 Ephemeris pages 24 fltReserved 41 EVEN\_WAIT\_FOREVER 50 fltRrc 40 Event handling constants 50 fltRrcDot 40 EVENT\_GET\_FIRST 50, 63 fltTDOP 41 EVENT\_GET\_LAST 50, 63 fltTime 41 EVENT\_NO\_WAIT 50 fltTimeAccuracy 71, 80 Event-driven data collection 33 fltVDOP 41 fltVelECEF 45 fltVelEnu 43 F fltVert 41 FTP site x Firmware information 19 Function descriptions 59 FIX DGPS CORRECTED 55 FIX\_GPS\_NOT\_CORRECTED 55 FIX SOURCE 2D 54 G FIX SOURCE 3D 54 GPS position availability 46 FIX SOURCE ACCU 54 GPS system messages 24 FIX SOURCE INIT 54 FIX SOURCE NONE 54 GPS time availability 46 FIX\_SOURCE\_OLD 54 FIX STATUS NEW 55 Н FIX STATUS NONE 55 FIX\_STATUS\_OLD 55 HAOSC\_APPX 54 flt3D 41 HAOSC\_FIX 54

#### 88 FirstGPS Starter Kit User Guide

**HAOSC MEAS 54** М HAOSC OLD 54 Measurement Platform Module 4 HAOSC UNKNOWN 54 Memory 46 Hardware core voltages 5 Monitor main menu 17 HAVE POS ACCU 56 Monitor program 14 HAVE POS APPX 56 MPM interface motherboard 11 HAVE POS AVSV 56 MPM pinouts 9 HAVE\_POS\_DFIX2A 56 MPM port 26 HAVE POS DFIX2M 56 MPM, See Measurement Platform Module HAVE POS DFIX3A 56 HAVE POS DFIX3M 56 HAVE POS FIX2A 56 Ν HAVE\_POS\_FIX2M 56 HAVE POS FIX3A 56 N DYN 53 HAVE POS FIX3M 56 NAV ERROR 58, 63 HAVE POS FRIM 56 NAV FIX NEW 58, 66 HAVE\_POS\_INTERNAL 56 NAV FIX SV SEL NEW 58 HAVE POS NONE 56 NAV INCOMPLETE 58 HAVE POS OLD 56 NAV NO FIX NEW 58 HDOP, See Horizontal DOP NAV OK 58, 63 **HEALTH PRESENT 50** NAV\_POWER\_ON\_ACK 32, 58 Help, context-sensitive x NAV READY TO SHUTDOWN 33, 58 Horizontal DOP 19, 41 NAV REF DCORR NEW 58 Hot resets 21 NAV START UP COMPLETE 32, 58 NAV START UP FAILED 58 NAV\_TEMP\_MEAS 58, 76 I NAV\_TRK\_SELECTION\_NEW 58 navFixType 54, 55 IO Interfaces 7 navGetBbAddr 59 IONO page 51 navGetChStatus 35, 60 IONO\_PRESENT 50 navGetCompactTime 61 Ionosphere information 24 navGetDgpsCorrParams 62 navGetEvent 63 navGetFixDgpsCorrection 35 L navGetLastFix 34, 35, 66 Latitude-Longitude-Altitude coordinates 18 navGetNavConfig 67 least significant bit 39 navGetNavStatus 68 Local Oscillator 6 navGetNavVersion 69 lTimeOut 63, 65 navGetOscStatus 70, 74 navGetSvSelections 19, 35, 75

navGetTempParams 35, 76 Output navGpsShutDown 32, 33, 35, 79 position 23 navGpsStart 32, 35, 59, 80 time 23 velocity 23 Navigation data types 39 Navigation status code 52 navInitTime 71 P NavObject 7 navPutDgpsCorrParams 72 pdblPosLLA 81 navPutInitPosition 81 PDOP, See Position DOP navPutNavConfig 73 Plots 22 navPutOscFreqOffset 74 Polled data collection 33 navStartTempMeas 78 Position 18 NMEA 22, 29 Position accuracy 28 NO ALMANAC DATA 50 Position DOP 19, 41 npAllChStatusType 39, 60 Position fix DGPS status 55 npChStatusType 39, 60 Position fix source 54 npCompTimeType 40 Position fix status 55 npDgpsCorrType 40, 72 Position status code 56 npDopType 41 power supply 12 npErrorEstType 41 PPS output 21 npFixChType 41 ppucAddr 59 npFixSvSelType 42, 75 PRN, See satellite identifier npFixType 43 Program status 20 npNavConfigType 44 Protocols 22, 29 npNavFixType 45 ptAllChStatus 60 npNavStatusType 46 ptCompTime 61 npOscStatusType 48, 54 ptDgpsCorr 62, 72 npRetCode 58 ptFixSvSel 75 npTempMeasType 48 ptNavConfig 67, 73 npTimeStatusType 57 ptNavFix 66 npVersionTagType 49 ptNavStatus 68 npVersionType 49 ptOscStatus 70 Num channels 27 ptTempMeas 77 ptVersion 69 pucCount 62 0 pulEvent 63, 65 online Help x pulSize 59 Operating dimension 53 pvEventData 63, 65 Oscillator offset 24 pvTaskId 63, 65 Oscillator status code 54 PVT-serial solution 2

90 FirstGPS Starter Kit User Guide

| reader comment form 93 readme.txt file x Real-time Operating System 8 Receiver oscillator frequency offset availability 46 Receiver status 18 Reference altitude 21 release notes x                                                                                                    | Start GPS 20 Starter Kit components 2 Starter Kit running 16 STATUS_FREQ_LOCK 52 STATUS_FRESH_MEAS 52 STATUS_GOOD_PARITY 52 STATUS_HEALTHY 52 STATUS_LOCK_POINT_KNOWN 52 STATUS_PHASE_LOCK 52 STATUS_RESET 52                                                                           |  |  |  |
|----------------------------------------------------------------------------------------------------|----------------------------------------------------------------------------------------------------|--|--|--|
| Reset  cold 21  hot 21  warm 21  Return types 58                                                                                                    | STATUS_TIME_KNOWN 52<br>STATUS_VALID_MEAS 52<br>Stop GPS 21                                                                                                    |  |  |  |
| RF ASIC 3                                                                                                    | Т                                                                                                    |  |  |  |
| S                                                                                                    | T_STATUS_APPX 57 T_STATUS_BIAS_KNOWN 57                                                                                                    |  |  |  |
| Satellite data 19 Satellite identifier (PRN) 19 Satellite status code 57 Satellite visibility 25 sCno 39, 41 SCODE_0SVS 57 SCODE_1SV 57 SCODE_1SV 57 SCODE_3SVS 57 SCODE_3SVS 57 SCODE_BAD_1SV 57 SCODE_DCORR_GEN 57 SCODE_DCORR_GEN 57 SCODE_DOING_FIXES 57 SCODE_GOOD_1SV 57 SCODE_NEED_TIME 57 SCODE_OVERDET_CLK 57 SCODE_PDOP_HIGH 57 sDatumIndex 45 Signal level output 23 Signal strength 19 Sky plots 22 Standard FirstGPS events 58 | T_STATUS_NONE 57 T_STATUS_PROBLEM 57 T_STATUS_SET 57 tChStatus 39 tCpuVer 49 tDop 42, 45 TDOP, See Time DOP Temperature 25 tErrorEst 43 tFiltFix 45 tFixCh 45 Time DOP 19, 41 Time function 17 Time status code 57 tMpFwVer 49 tNpApiVer 49 tNpApiVer 49 tRawFix 45 tRtosVer 49 TTFF 27 |  |  |  |

#### U

ucAlmStatus 47 ucAmu5 39, 41 ucBeta 49 ucClearFlag 72 ucCount 72 ucDay 49 ucDgpsAgeLlimit 44 ucDgpsCfg 44 ucDgpsFlag 45 ucDgpsMode 42 ucDimMode 42 ucDynamics 44 ucGetFlag 63, 65 ucHaveBias 48, 54 ucHaveFreqOffset 48, 54 ucIod 40 ucIode 41 ucLpFixRate 44 ucMajor 49 ucMemStatus 47 ucMinor 49 ucMonth 49 ucMsecInterval 48, 78 ucNavStatus 39 ucNumSvsUsed 45 ucOprtngDim 44 ucOscStatus 47 ucPosStatus 47, 56 ucSatCnt 42 ucSource 45, 54 ucStatus 40, 42, 45, 55 ucSvId 39, 40 ucSvUsed 41 ucTimeStatus 47, 80 ulAlmHealthStatus 47 ulAlmPageStatus 47 ulEphStatus 47 ulGpgMsec 80 ulGpsTowMsec 39, 71

ulMeasCount 48 ulMeasMsec 48, 76 ulMsecs 40 ulTimeOfReception 40 usGpsWeek 80 usGpsWn 71 usMeasStatus 39 usRefScount 40 usReserved 39 usWeeks 40 usWeekTag 45 usYear 49 UTC page 24, 51 UTC\_PRESENT 50

#### V

VDOP, See Vertical DOP Velocity 18 Vertical DOP 19, 41 Visual position 22 Voltages 5

#### W

Warm resets 21 Week epoch 27 World Wide Web site ix

#### 92 FirstGPS Starter Kit User Guide

# **Reader Comment Form**

We appreciate your comments and suggestions for improving this publication.

FirstGPS Starter Kit User Guide P/N: 44326-00-ENG

March 2001 Revision A

| Contributors of pa                               | articularly he  | elpful evaluati | ons will receiv     | e a                      | thank-yo   | ou gi     | ft.   |
|--------------------------------------------------|-----------------|-----------------|---------------------|--------------------------|------------|-----------|-------|
| I use the following T                            | rimble produc   | t               |                     |                          |            |           |       |
| for                                              |                 |                 |                     |                          |            |           |       |
| Please circle a res                              | sponse for e    | ach of the sta  | tements below       | <b>/</b> :               |            |           |       |
| 1 = Strongly Agree                               | 2 = Agree       | 3 = Neutral     | 4 = Disagree        | ree 5 = Strongly Disagro |            |           | agree |
| The manual is well organized.                    |                 |                 | 1                   | 2                        | 3          | 4         | 5     |
| I can find the inform                            | 1               | 2               | 3                   | 4                        | 5          |           |       |
| The information in the                           | 1               | 2               | 3                   | 4                        | 5          |           |       |
| I can easily understand the instructions.        |                 |                 | 1                   | 2                        | 3          | 4         | 5     |
| The manual contains enough examples.             |                 |                 | 1                   | 2                        | 3          | 4         | 5     |
| The examples are appropriate and helpful.        |                 |                 | 1                   | 2                        | 3          | 4         | 5     |
| The layout and format are attractive and useful. |                 |                 | 1                   | 2                        | 3          | 4         | 5     |
| The illustrations are clear and helpful.         |                 |                 | 1                   | 2                        | 3          | 4         | 5     |
| The manual is:                                   |                 |                 | too long just right |                          | just right | too short |       |
| Please answer the                                | e following o   | uestions:       |                     |                          |            |           |       |
| Which sections do yo                             | ou use the mos  | t?              |                     |                          |            |           |       |
| What do you like bes                             | st about the ma |                 |                     |                          |            |           |       |
| What do you like lea                             | st about the m  |                 |                     |                          |            |           |       |
| Optional                                         |                 |                 |                     |                          |            |           |       |
| Name                                             |                 |                 |                     |                          |            |           |       |
| Company                                          |                 |                 |                     |                          |            |           |       |
| Address                                          |                 |                 |                     |                          |            |           |       |
|                                                  |                 |                 |                     |                          |            |           |       |
| Telephone                                        |                 | Fax             |                     |                          |            |           |       |

Please mail to Trimble Navigation Limited, 645 North Mary Avenue, P.O. Box 3642, Sunnyvale, CA 94088-3642. Alternatively, email your comments and suggestions to ReaderFeedback@trimble.com. All comments and suggestions become the property of Trimble Navigation Limited.

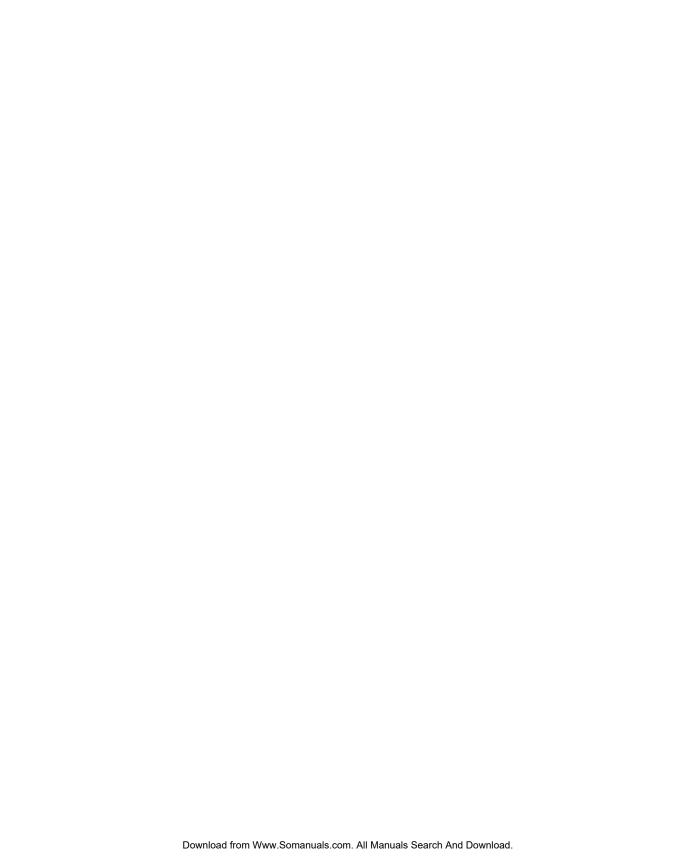

Free Manuals Download Website

http://myh66.com

http://usermanuals.us

http://www.somanuals.com

http://www.4manuals.cc

http://www.manual-lib.com

http://www.404manual.com

http://www.luxmanual.com

http://aubethermostatmanual.com

Golf course search by state

http://golfingnear.com

Email search by domain

http://emailbydomain.com

Auto manuals search

http://auto.somanuals.com

TV manuals search

http://tv.somanuals.com